# SVR302

# **Active Directory Recovery Planning Planning**

**Chewy Chong Chewy Chong Senior Consultant Systems Engineering Practice Avanade Australia** 

# **Key Takeaways Key Takeaways**

**Prepare -- Proactive steps that can be taken to better prepare for different disasters disasters**

**Recover -- Best practice recommendations to recommendations to recover recover from different disaster scenarios different disaster scenarios**

**Experience - Stories from the field** 

- **Planning for the Worst Planning for the Worst**
- **Practical Recovery Examples Practical Recovery Examples**
- **Summary Summary**
- **Questions Questions** $\bullet$

# **Planning for the Worst Planning for the Worst**

- **Assess**
- **Prepare Prepare**
- **Best Practices Best Practices**
- **Practical Recovery Examples Practical Recovery Examples**
- **Summary Summary**
- **Questions Questions** $\bullet$

# **Planning for the Worst Planning for the Worst Assess**

- **E** How well do you really know your **environment? environment?**
	- **People**
	- **Infrastructure Infrastructure**
	- **Processes and Procedures Processes and Procedures**
	- **Business Expectations / Business Expectations / SLAs**

# **Planning for the Worst Planning for the Worst Assess**

- **Find and document your gaps Find and document your gaps**  $\bullet$ 
	- **Lack of skills Lack of skills**
	- **Infrastructure shortcomings Infrastructure shortcomings**
	- **No processes / lack of clear procedures No processes / lack of clear procedures**
- **Be honest with yourself. This was the hand you were dealt. hand you were dealt.**

# **Planning for the Worst Planning for the Worst**

- **Assess**
- **Prepare Prepare**
- **Best Practices Best Practices**
- **Practical Recovery Examples Practical Recovery Examples**
- **Summary Summary**
- **Questions Questions** $\bullet$

# **Planning for the Worst Planning for the Worst Prepare Prepare**

- **Write down your "\*YP " events**
	- **C** Oops. I deleted the 'Executives' OU.
	- **Hmm … what would happen if I turned this what would happen if I turned this on…**
- **Draw boundaries Draw boundaries**
	- **E** Know when to call for help **(amputated finger example) (amputated finger example)**
- **Create operational run books Create operational run books**
	- **Book 1 –Accidental Deletion of AD object Accidental Deletion of AD object**
	- **Book 2 –…**

# **Planning for the Worst Planning for the Worst Prepare Prepare**

#### **E** Know your tools

**Paranoia and Patience Paranoia and Patience**

#### **Microsoft Tools Microsoft Tools**

 $\bullet$ Backup utility, DNS Manager, Active Directory Domains and Trusts **Microsoft Management Console snap-in, Active Directory Installation Wizard, Active Directory Schema snap-in, Active Directory Sites and Services MMC snap-in, Active Directory Users and Computers MMC** snap-in, Adsi edit MMC snap-in, Dcdiag.exe, Event Viewer, Ldp.exe, **Net.exe Net.exe, Netdiag.exe Netdiag.exe, Netdom.exe Netdom.exe, Nltest.exe, Ntdsutil.exe util.exe, Registry Editor, Repadmin.exe, Secedit.exe, Services snap-in, Ultrasound, W32tm.exe W32tm.exe**

#### **5** 3rd **Party Tools**

**More details More details … http:// http://firechewy.com/blog firechewy.com/blog** $\bullet$  .

# **Planning for the Worst Planning for the Worst**

- **Assess**
- **Prepare Prepare**
- **Best Practices Best Practices**
- **Practical Recovery Examples Practical Recovery Examples**
- **Summary Summary**
- **Questions Questions** $\bullet$

**An ounce of prevention is worth a pound of cure. pound of cure.**

**28.34 grams of prevention is worth 28.34 grams of prevention is worth 0.453 kilograms of cure. 0.453 kilograms of cure.**

**28.34 grams of 28.34 grams of verified verified prevention is prevention is worth 0.453 kilograms of cure. worth 0.453 kilograms of cure.**

#### **Planning for the Worst Planning for the Worst Best Practices –BACKUPS!! BACKUPS!!**

**What am I saying? What am I saying?**

**BACKUPS are essential for any AD BACKUPS are essential for any AD recovery process. recovery process.**

**Backup DCs with GC / DNS with GC / DNS**

**Verify backups. Verify backups. Do not take anything for granted Do not take anything for granted .**

#### **Planning for the Worst Planning for the Worst Best Practices –BACKUPS!! BACKUPS!!**

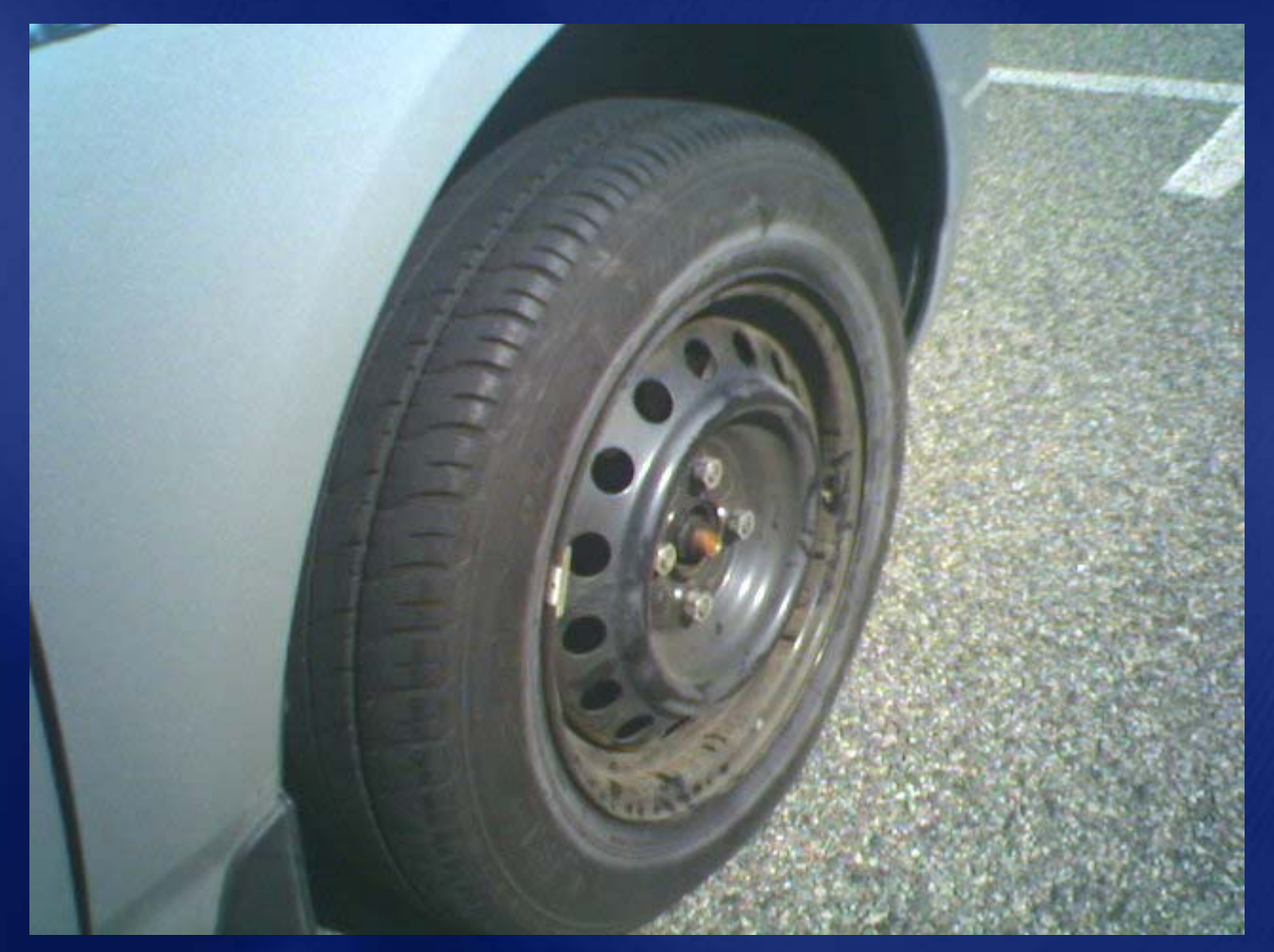

- **Spare DC for everyday disaster recovery purposes recovery purposes**
	- **A small DC that can be 'mailed' somewhere somewhere**
- **Do not have a multi-purposed DC** 
	- **File/Print/DC combo is bad news File/Print/DC combo is bad news**
	- **To many moving parts and typically To many moving parts and typically causes problems causes problems**

- **Have some sort of emergency response Have some sort of emergency response procedure procedure**
	- **Lockdown Lockdown**
	- **Assess**
	- **Act**
- **Be extra careful while doing stuff that may impact AD may impact AD**
	- "Only the paranoid survives"
	- **Take steps to protect AD such as Take steps to protect AD such as temporarily stopping replication temporarily stopping replication**

- **Planning for the Worst Planning for the Worst**
- **Practical Recovery Examples Practical Recovery Examples**
	- **Object Recovery Object Recovery**
	- **Single DC Recovery Single DC Recovery**
	- **Multi DC Recovery Multi DC Recovery**
	- **Forest Wide Recovery Forest Wide Recovery**
- **Summary Summary**
- **Questions Questions**

## **Object Recovery Object Recovery Problem statement & recovery Problem statement & recovery**

- **Object has been accidentally deleted**  $\bullet$ 
	- **Or modified considerably Or modified considerably**
- **Object can't be re-created** 
	- **Different object as far as AD is concerned Different object as far as AD is concerned**
	- **Different GUID & SID Different GUID & SID**
- **Recovery methods Recovery methods**
	- **Authoritative restore Authoritative restore**
	- **Tombstone reanimation Tombstone reanimation**
	- **GPMC to restore a deleted GPO GPMC to restore a deleted GPO**

# **Object Recovery Object Recovery Authoritative restore Authoritative restore**

- **Boot DC in DS restore mode Boot DC in DS restore mode**
- **Restore System State but don't reboot**  $\bullet$  .
- **e** Run Ntdsutil & mark object to be **auth restored auth restored**
	- **Need to know the full DN of the object Need to know the full DN of the object**
	- **If deleted object is an application partition, If deleted object is an application partition, also auth restore the cross also auth restore the cross-ref object ref object**
- **Reboot**

# demo

# **Object Restore Using an Authoritative Restore**

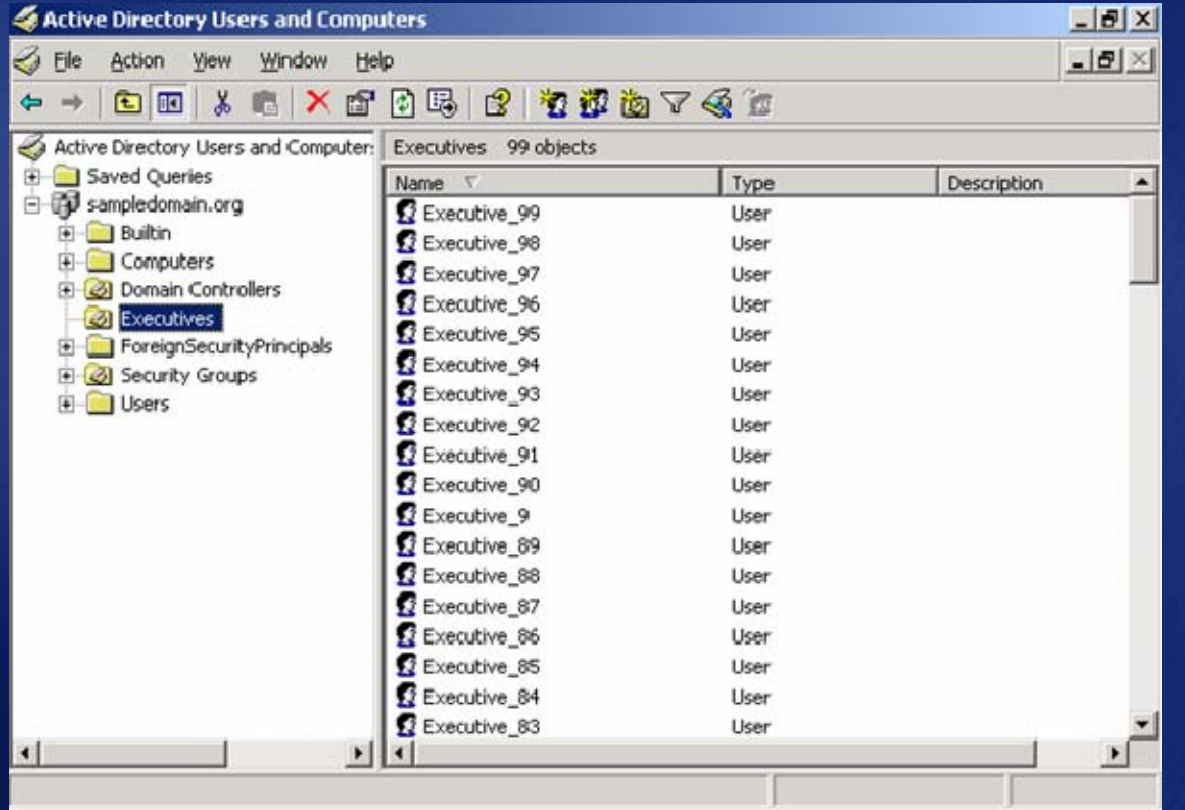

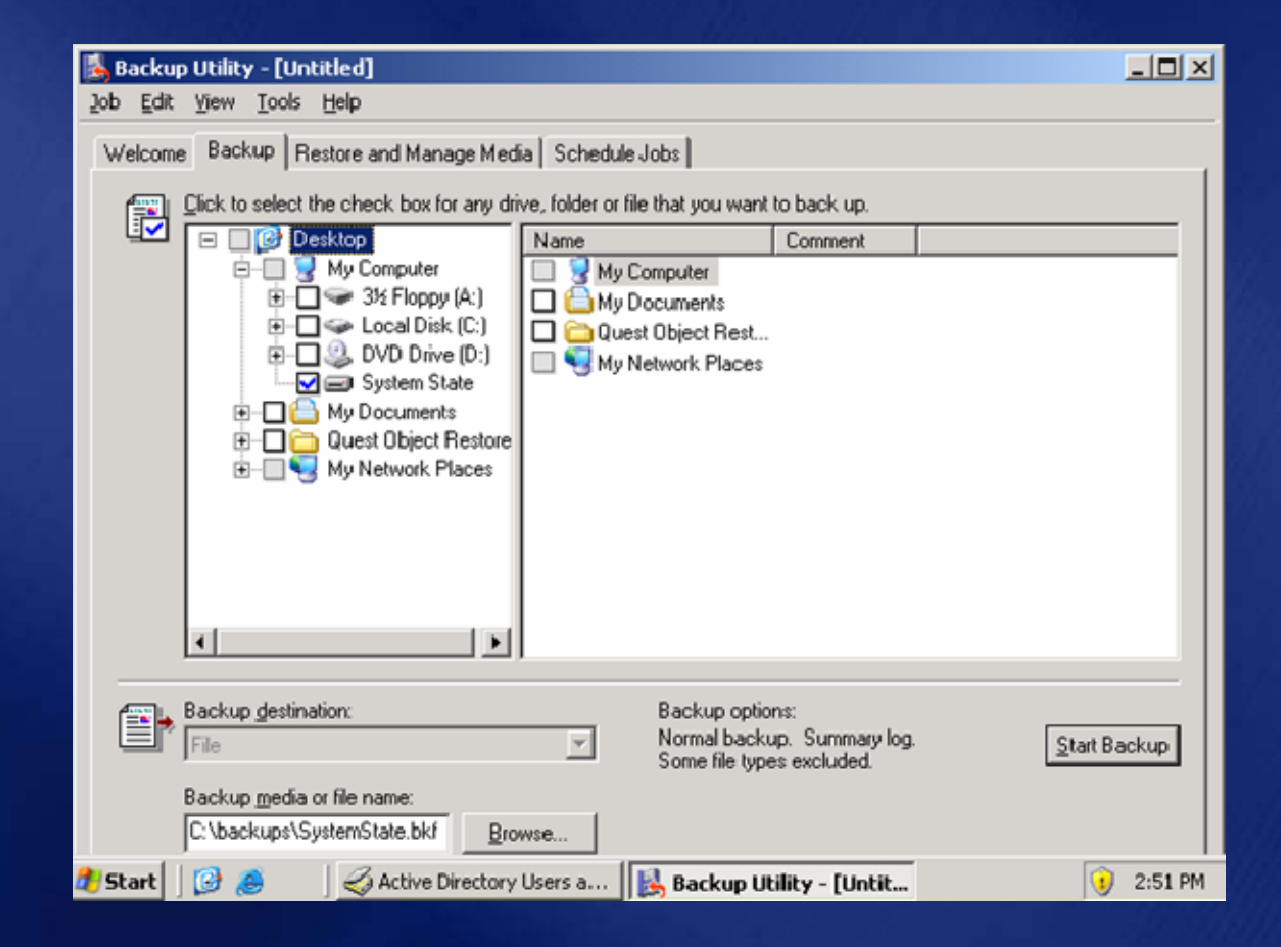

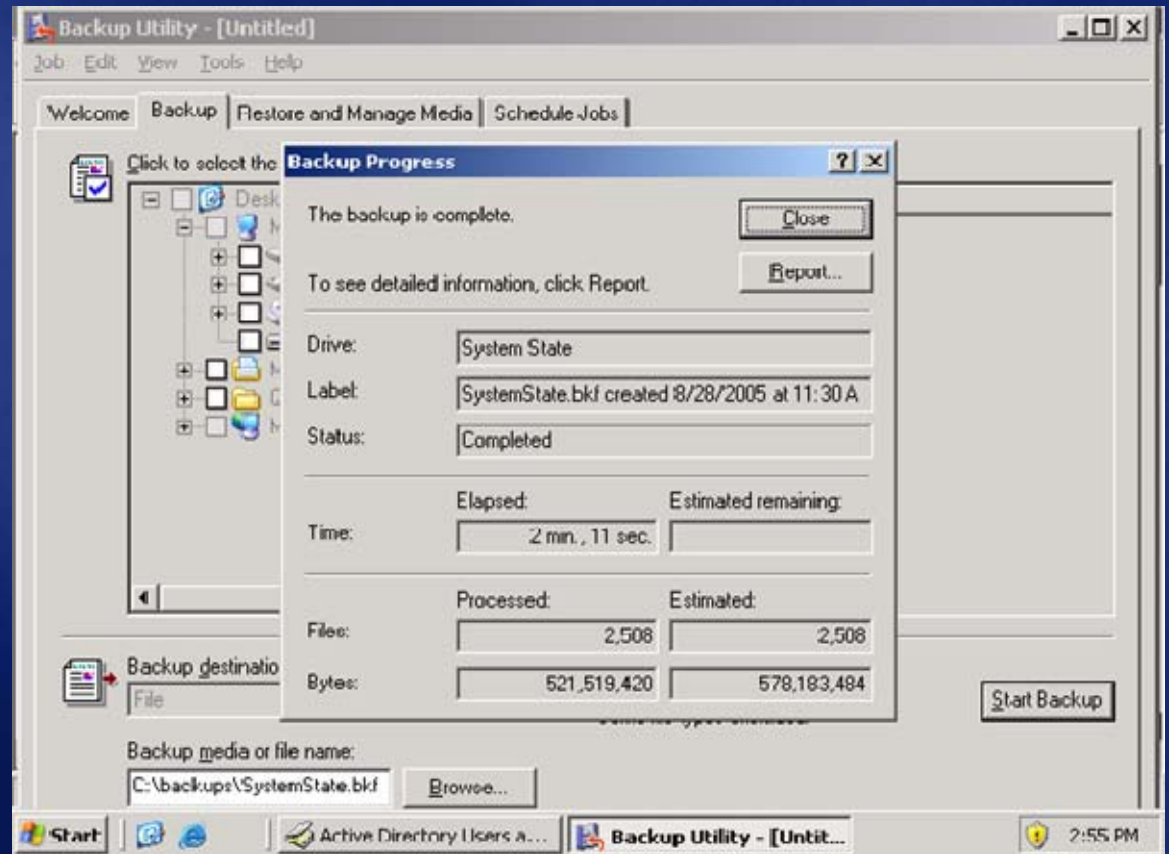

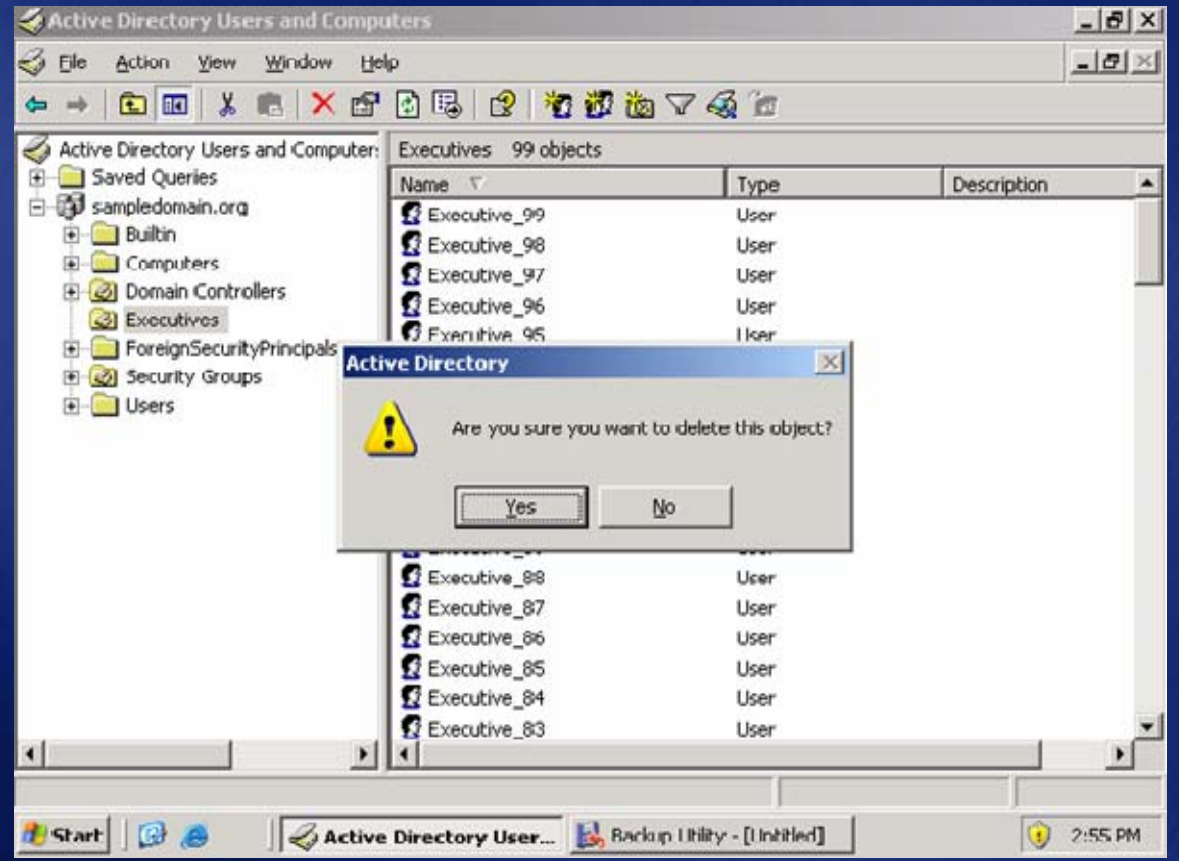

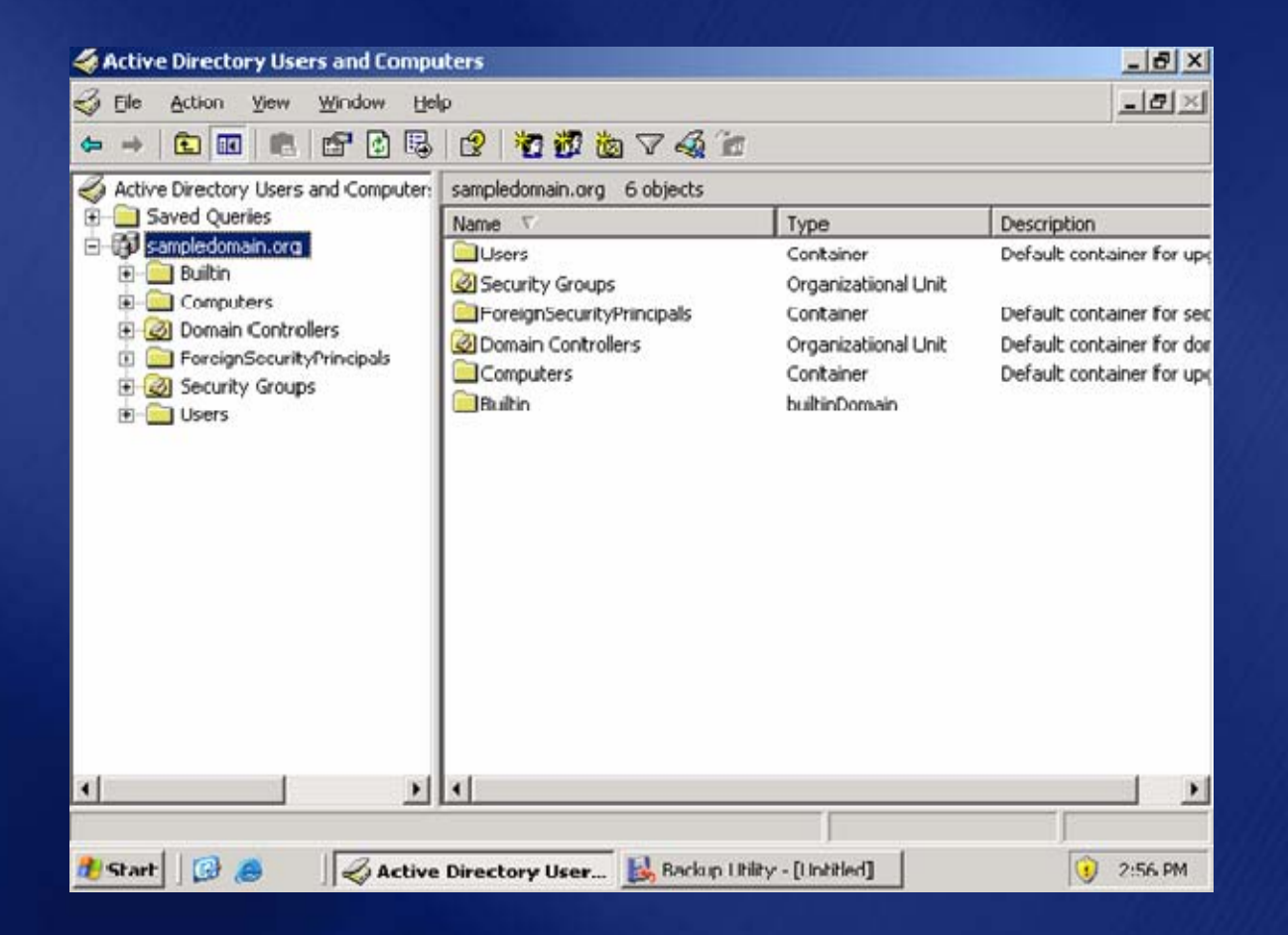

Windows Advanced Options Menu Please select an option:

> Safe Mode Safe Mode with Networking Safe Mode with Command Prompt

Enable Boot Logging Enable UGA Mode Last Known Good Configuration (your most recent settings that worked) Directory Services Restore Mode (Windows domain controllers only)

Debugging Mode Disable automatic restart on system failure

Start Windows Normally Reboot

Use the up and down arrow keys to move the highlight to your choice.

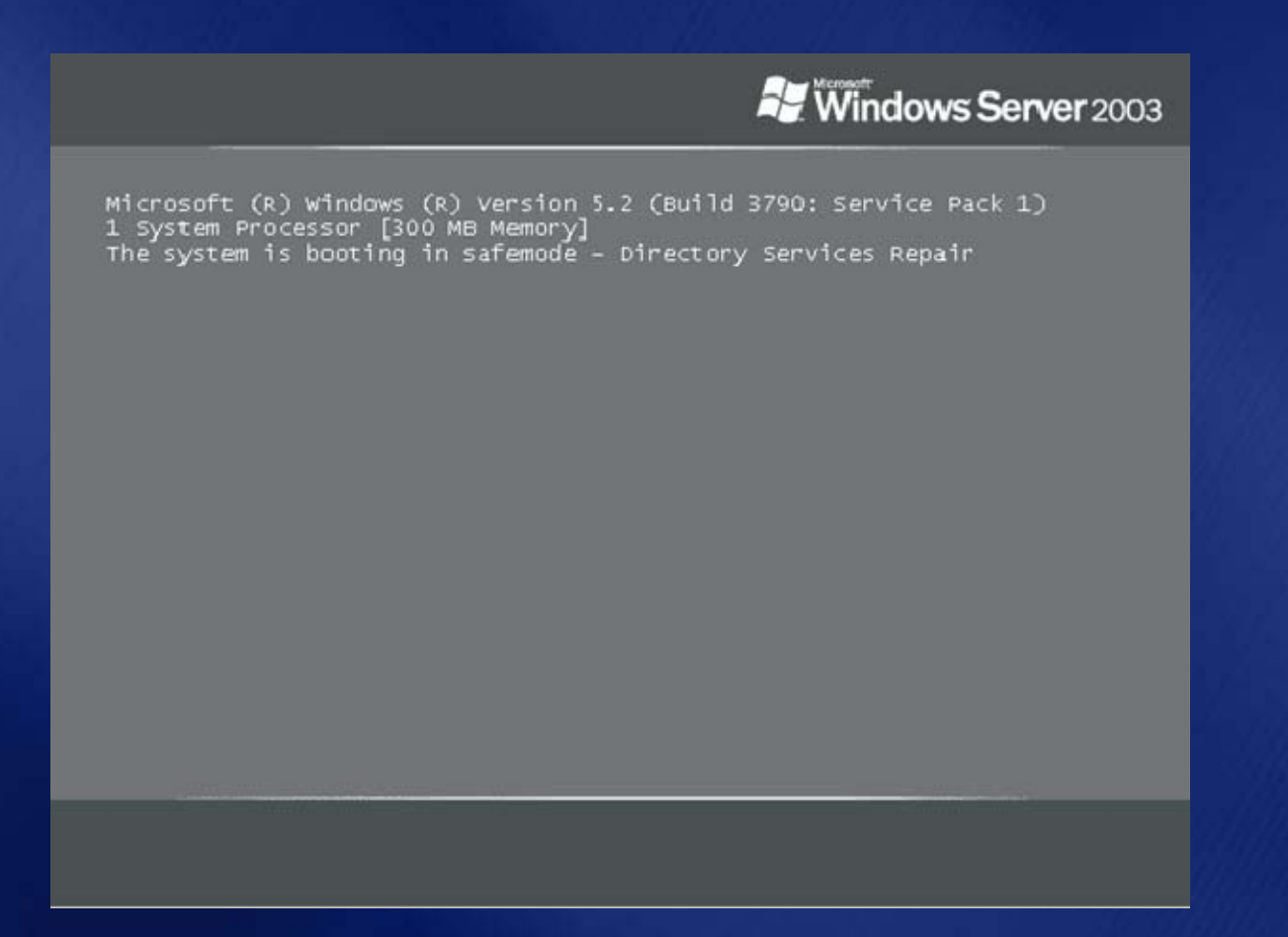

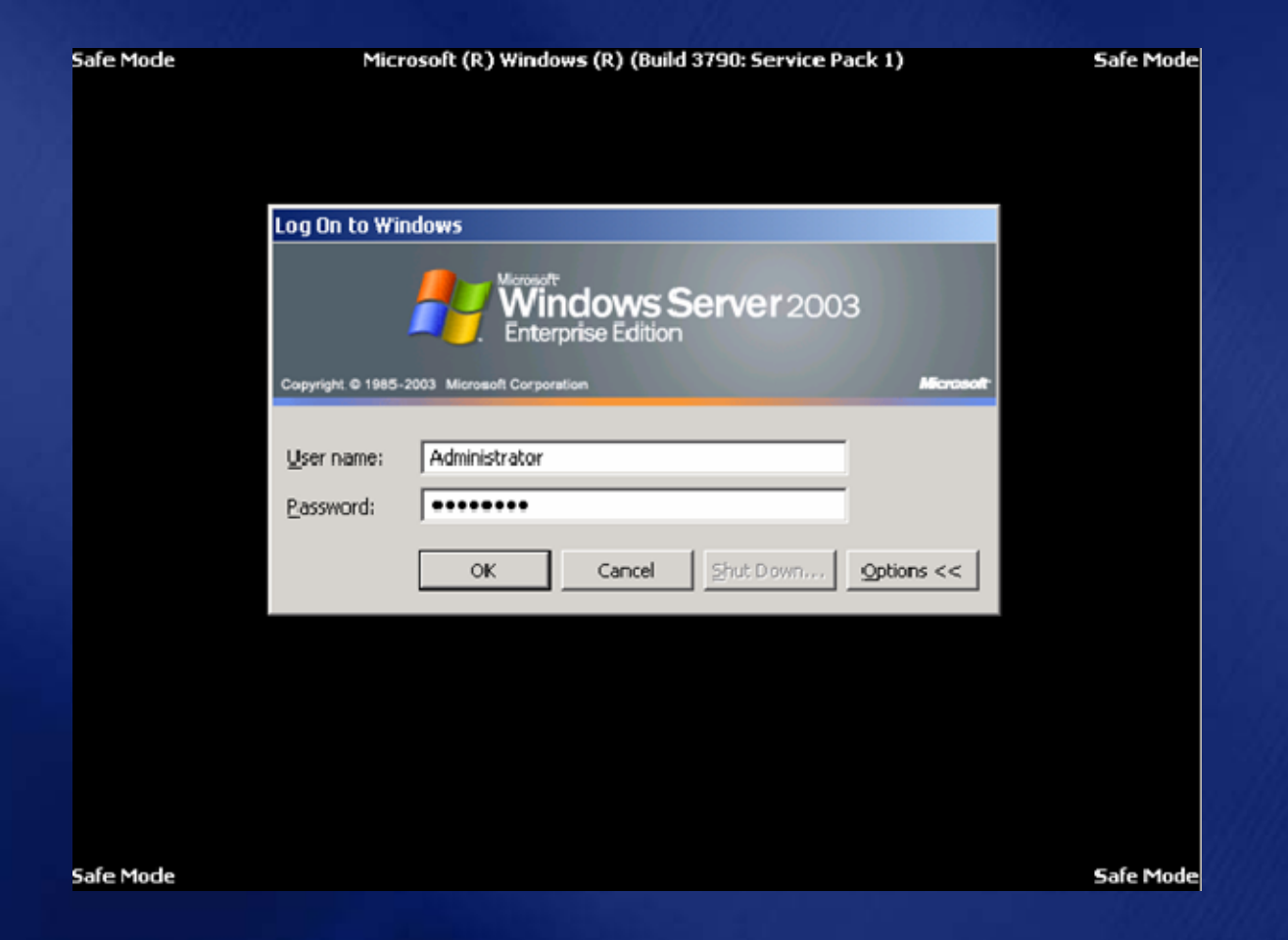

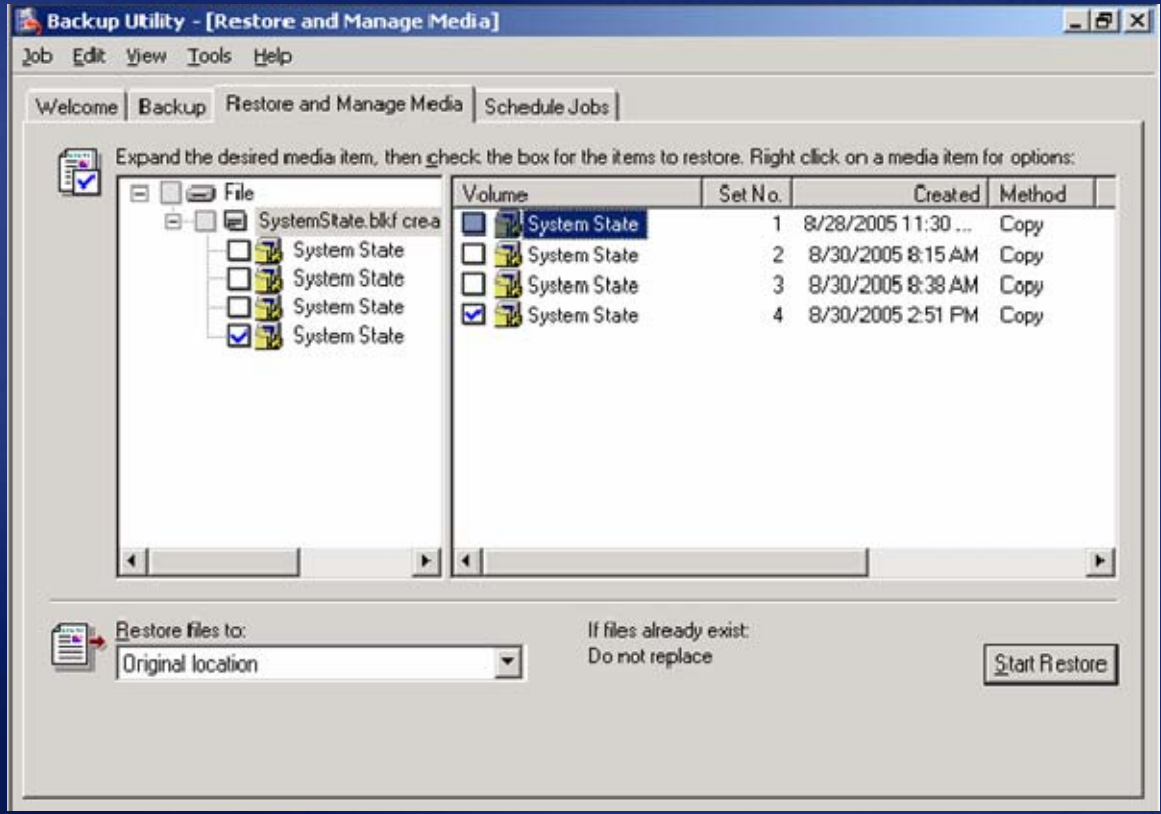

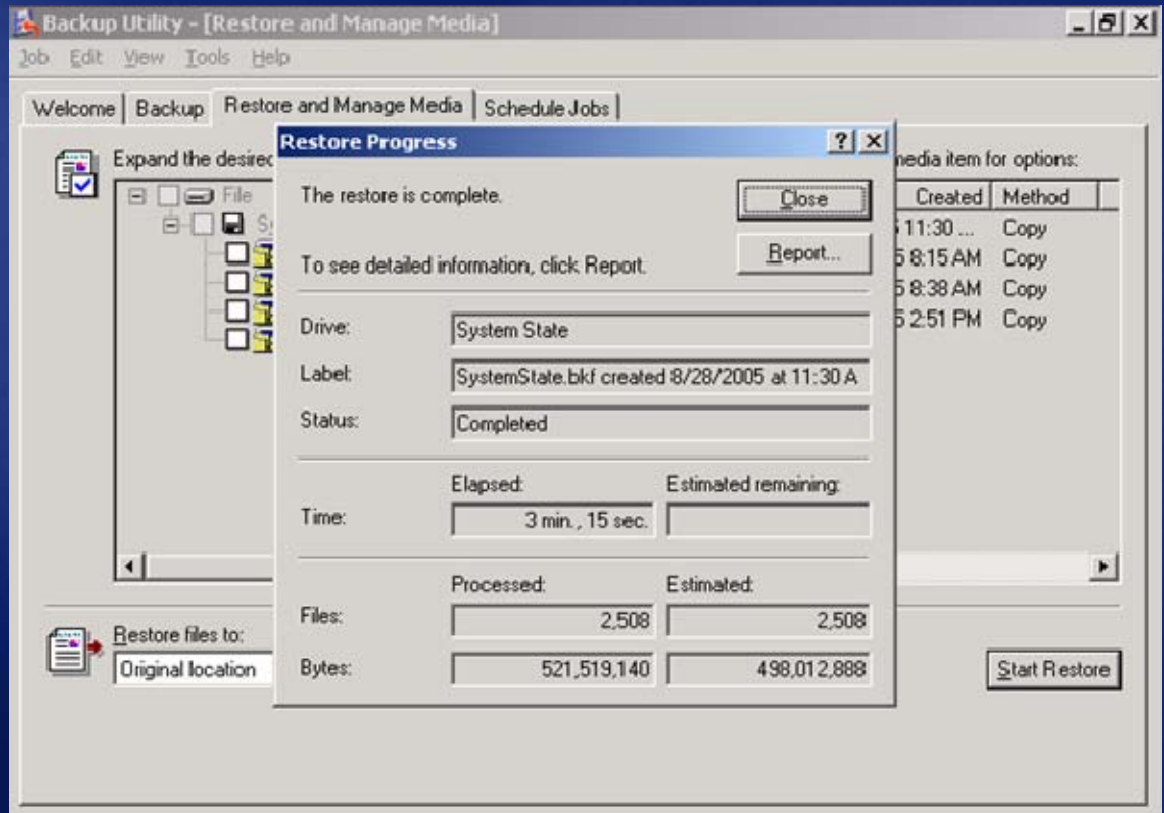

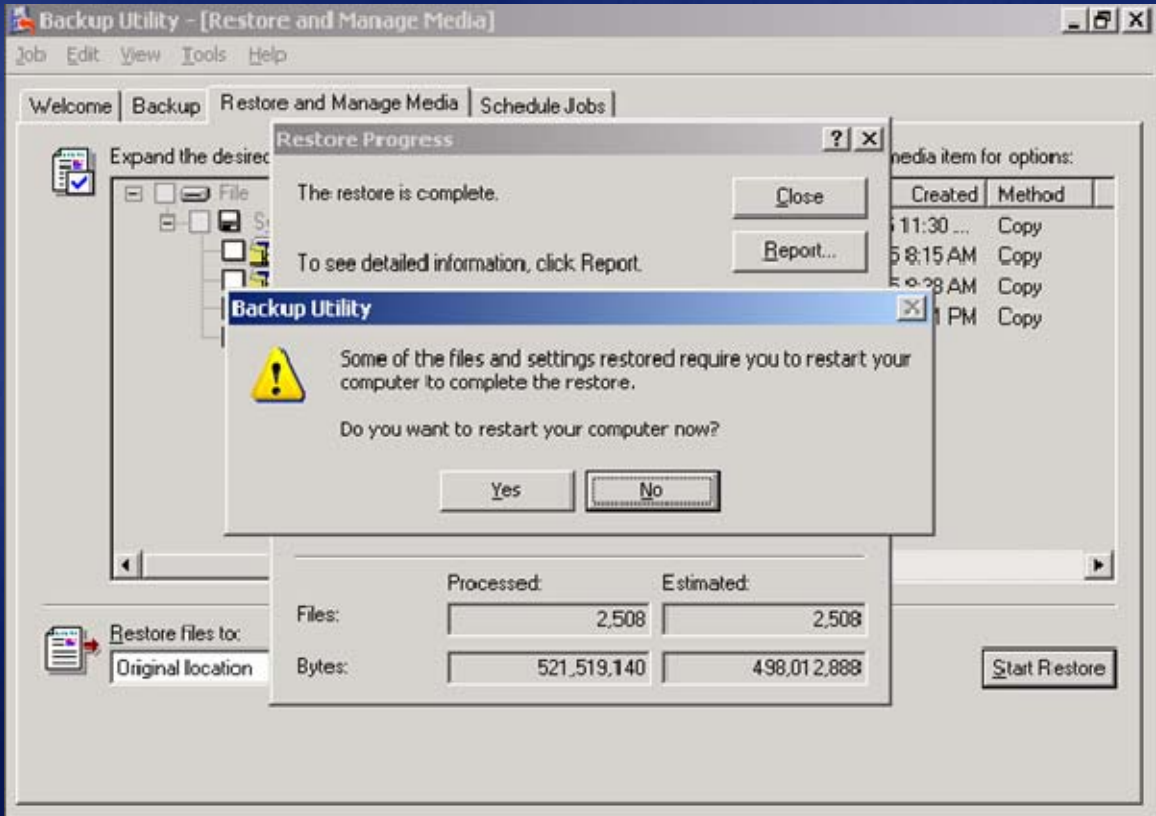

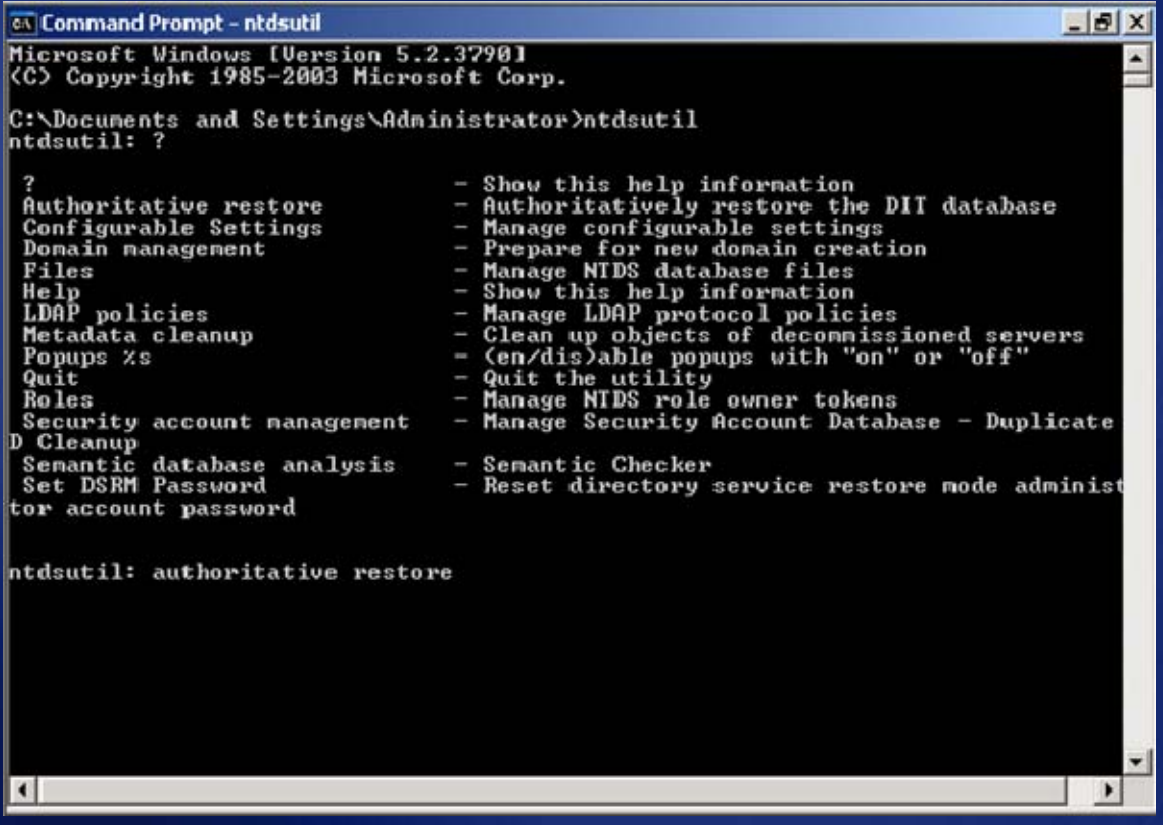

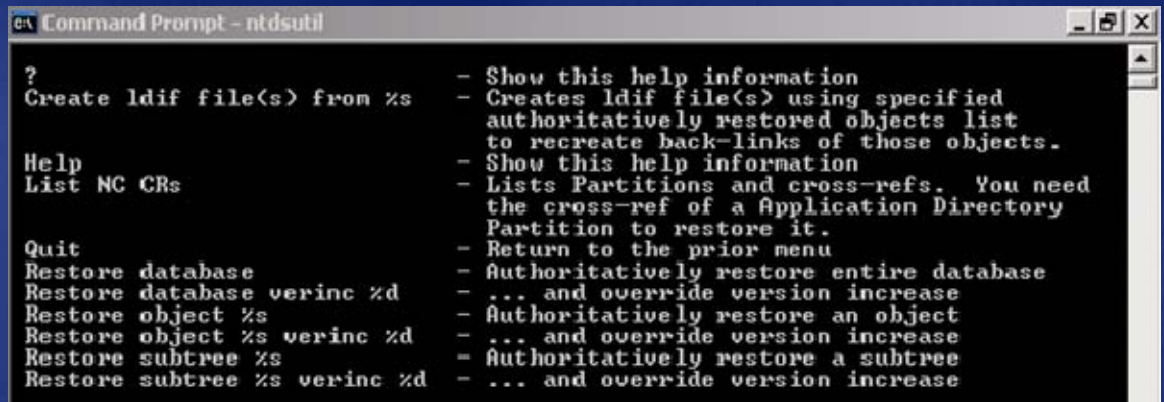

authoritative restore: restore subtree ou=Executives, dc=sampledonain, dc=org

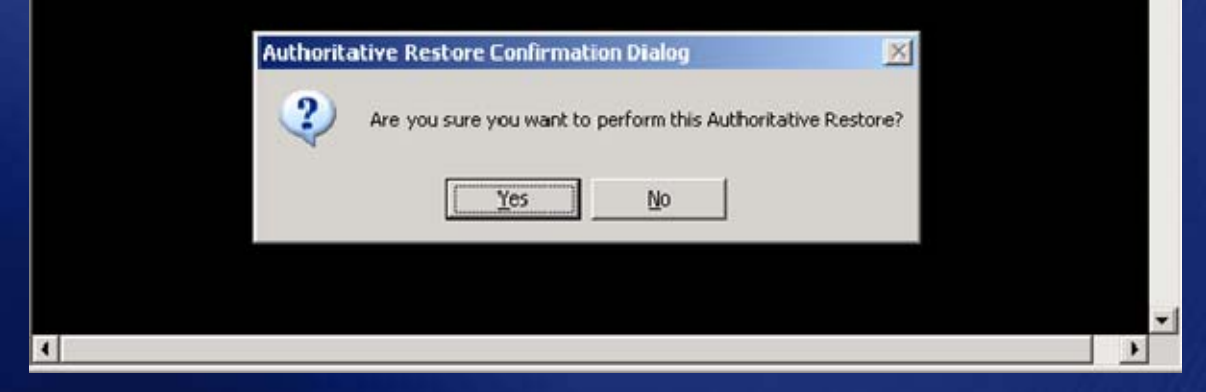

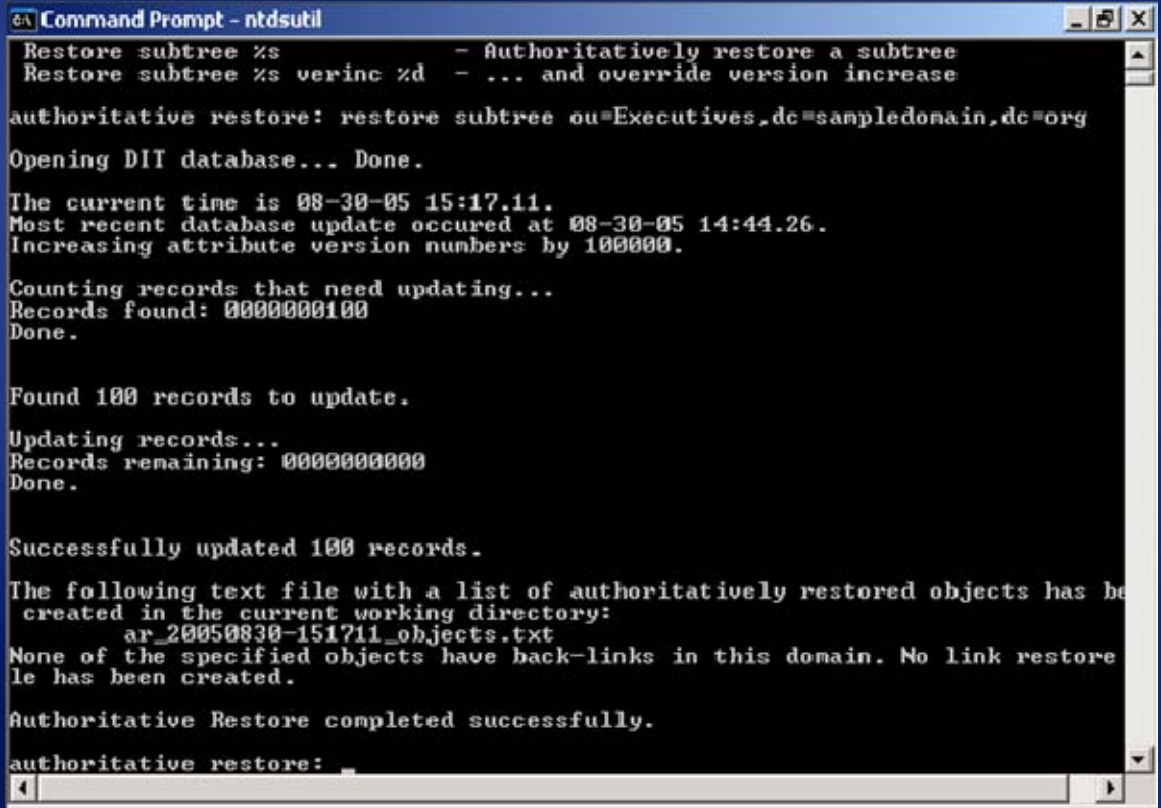

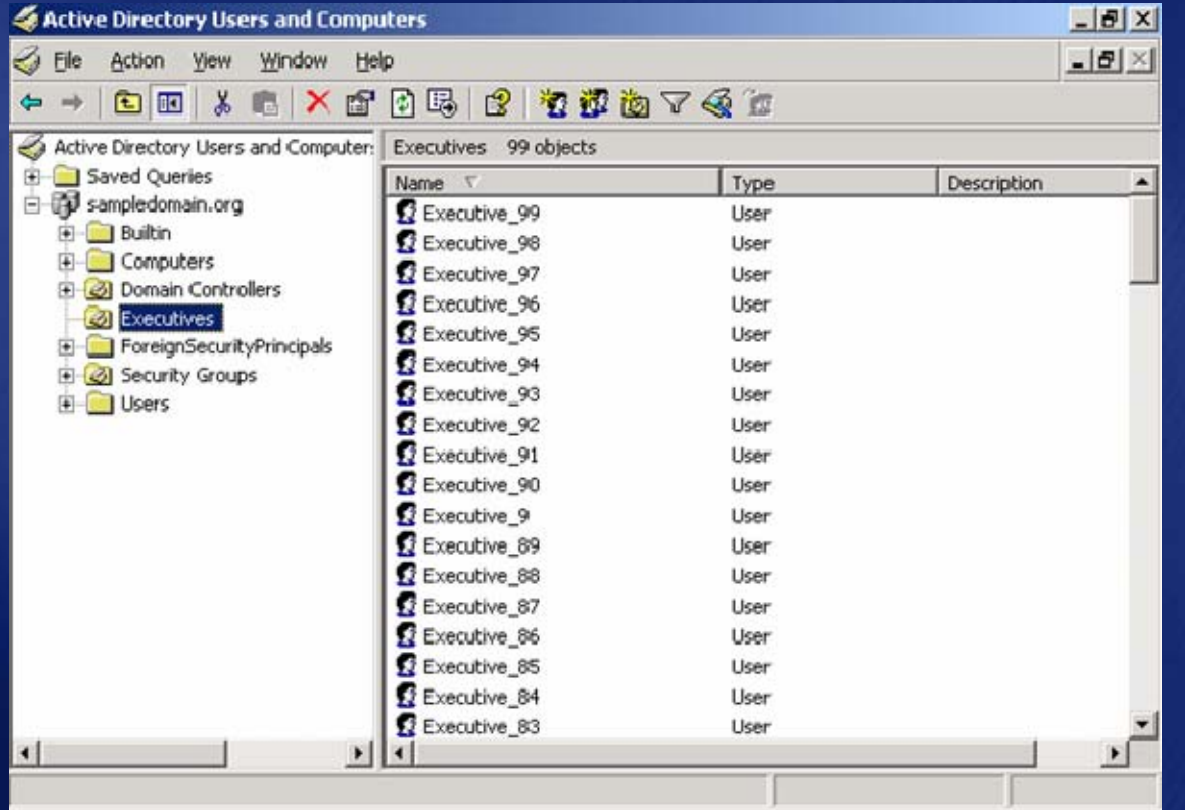
# demo

**Object Restore Using a 3rd Party Object Recovery Tool and Windows 2003 and Windows 2003**

# **Recovery Manager Console Recovery Manager Console**

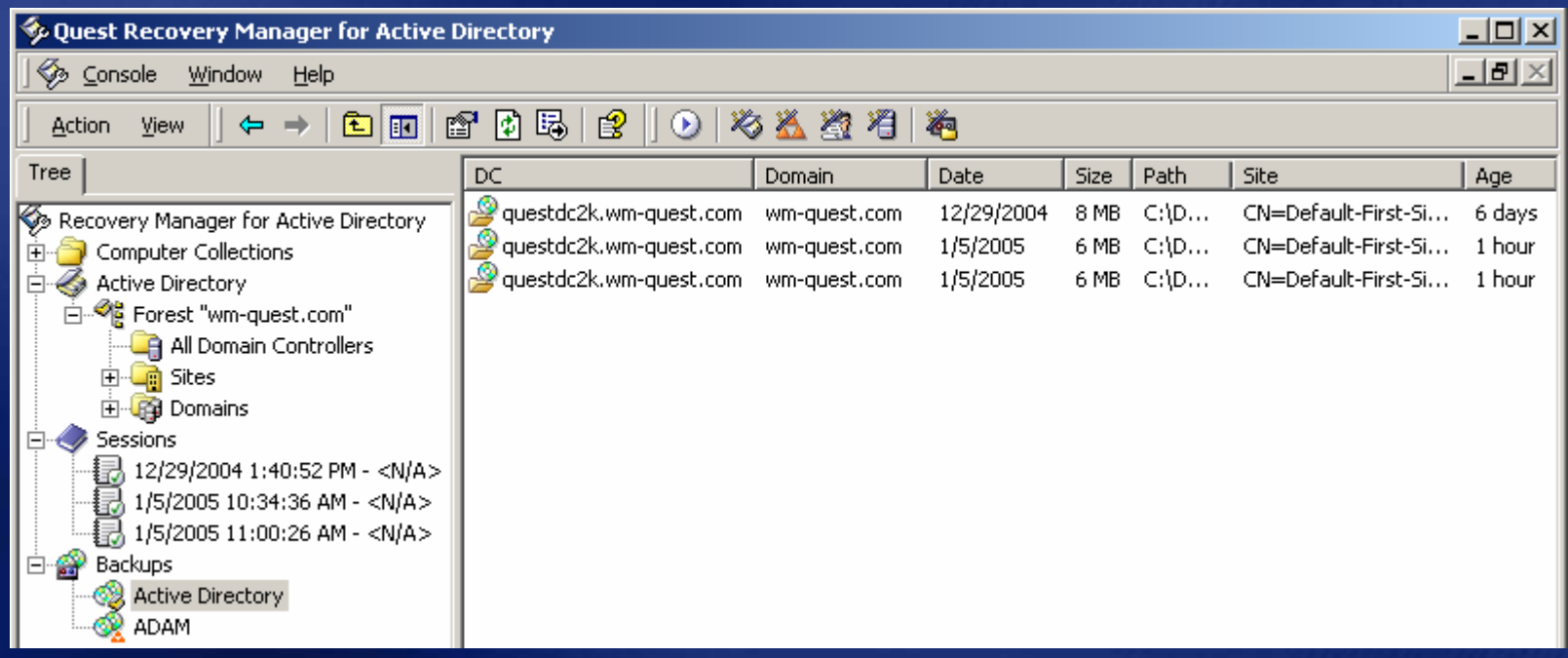

# **Granular Restore Granular Restore**

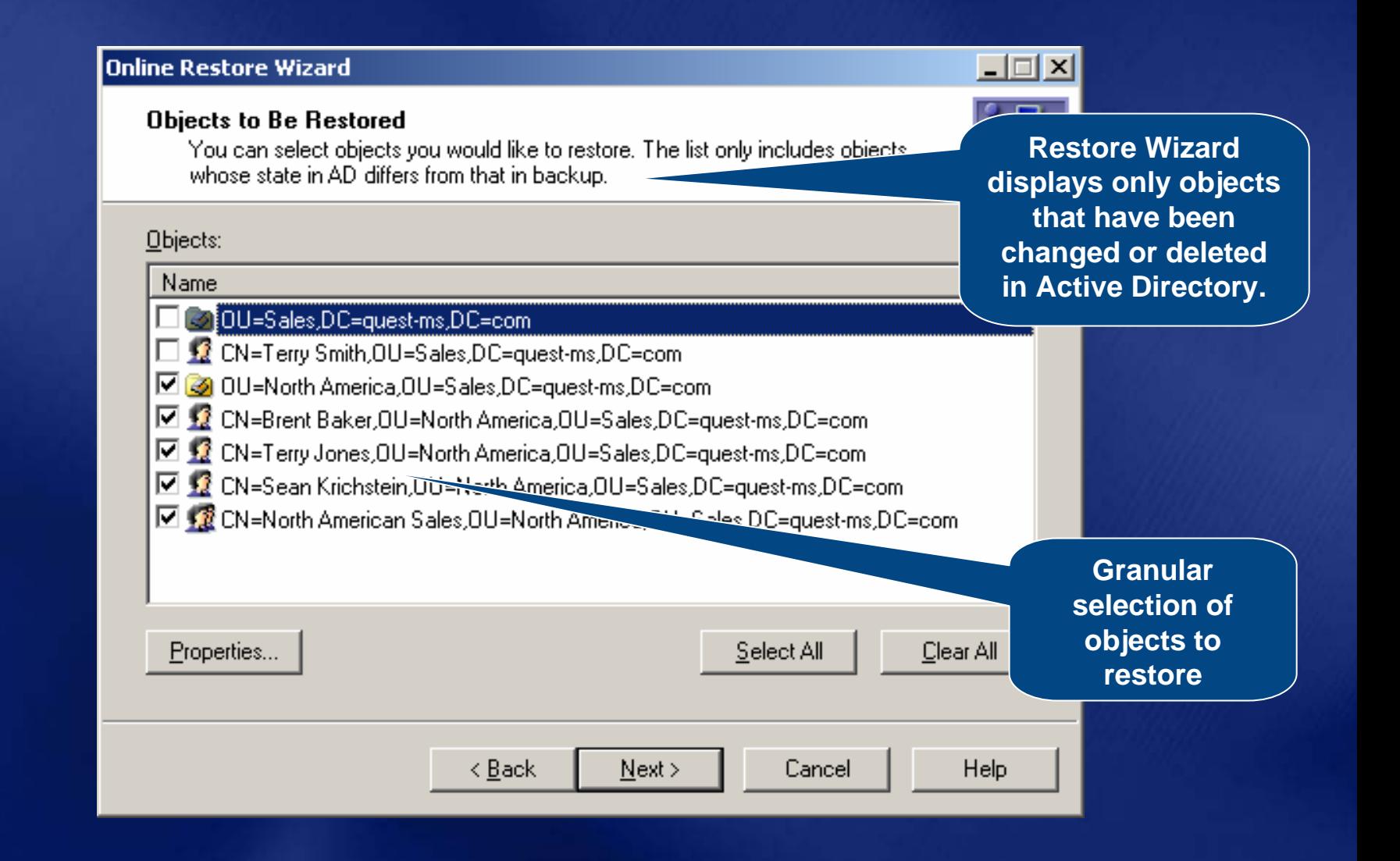

## **Granular Attribute Restore Granular Attribute Restore**

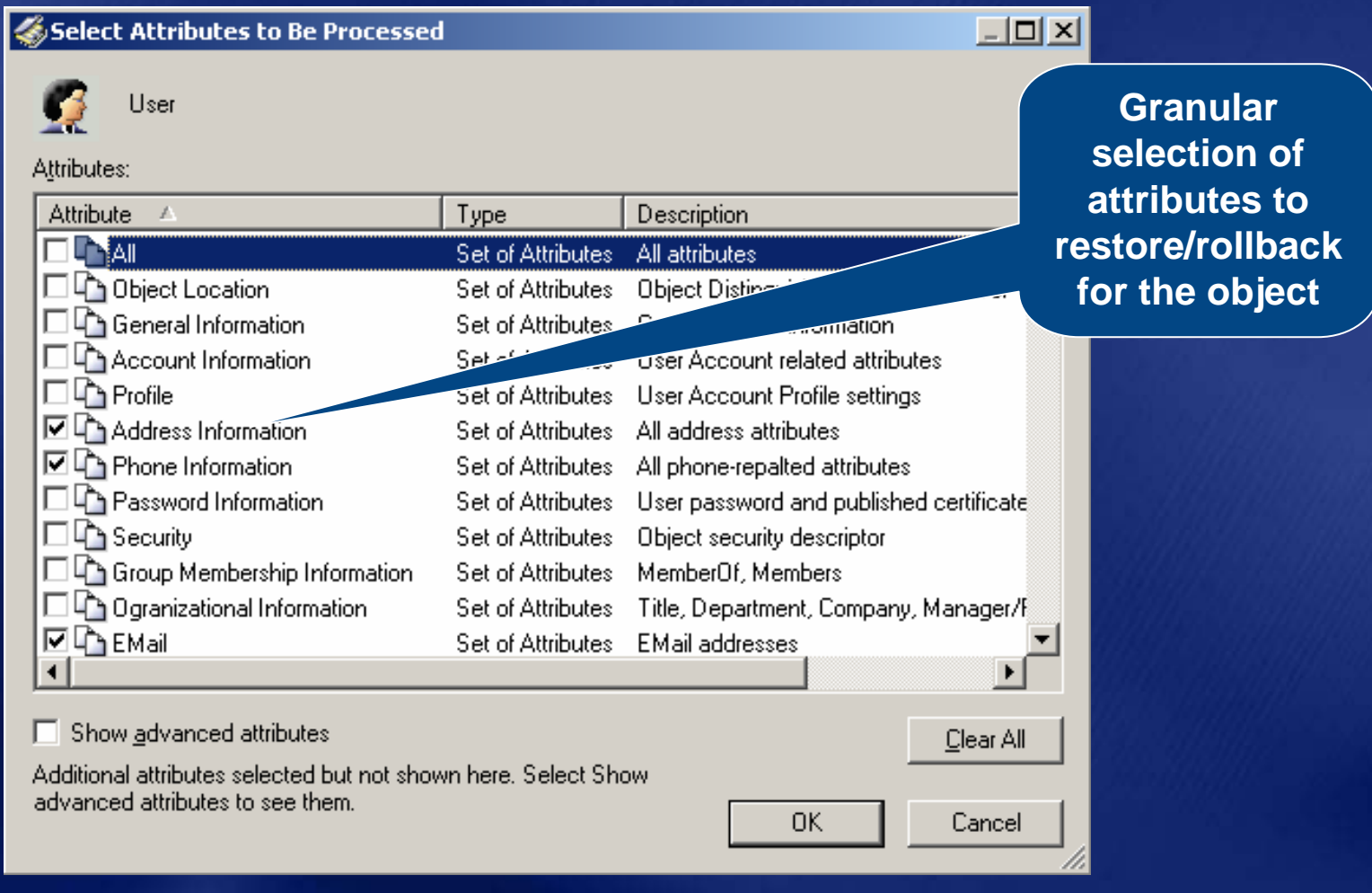

# **Comparison Reporting Comparison Reporting**

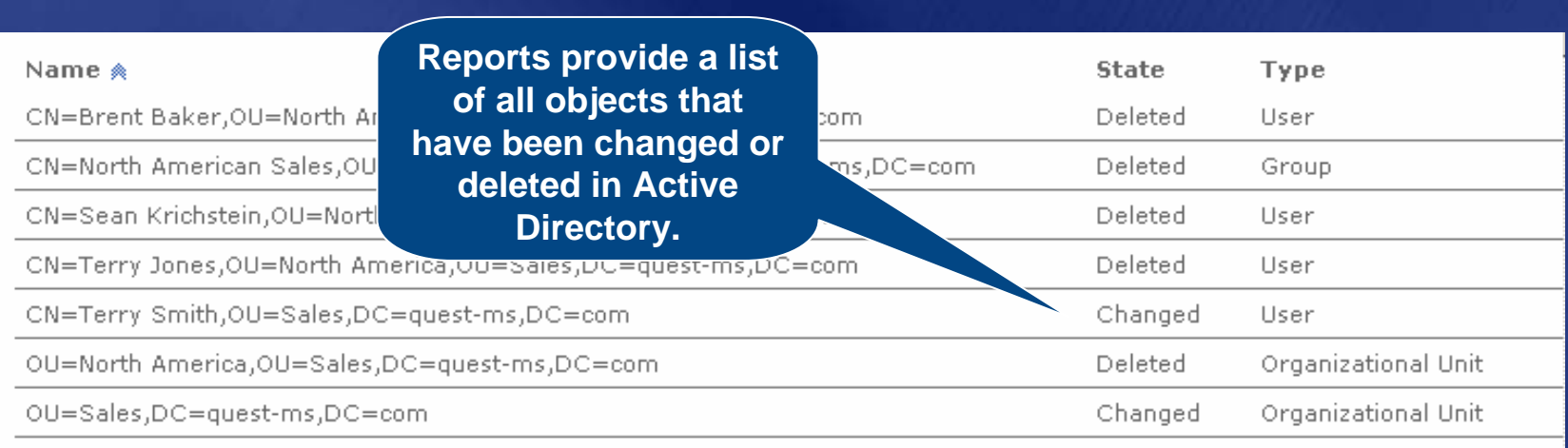

# **Comparison Reporting Comparison Reporting**

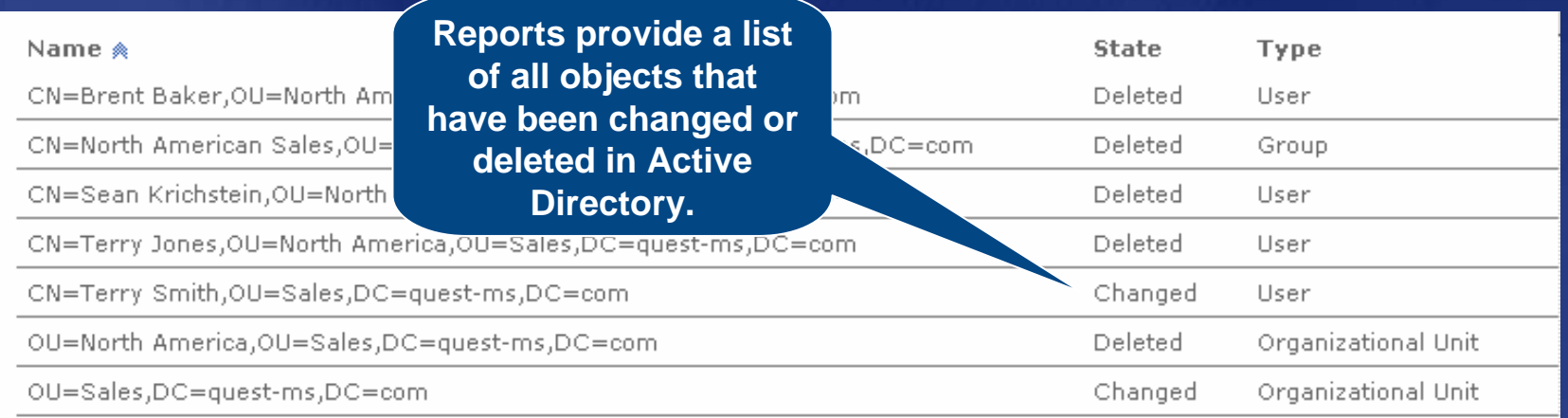

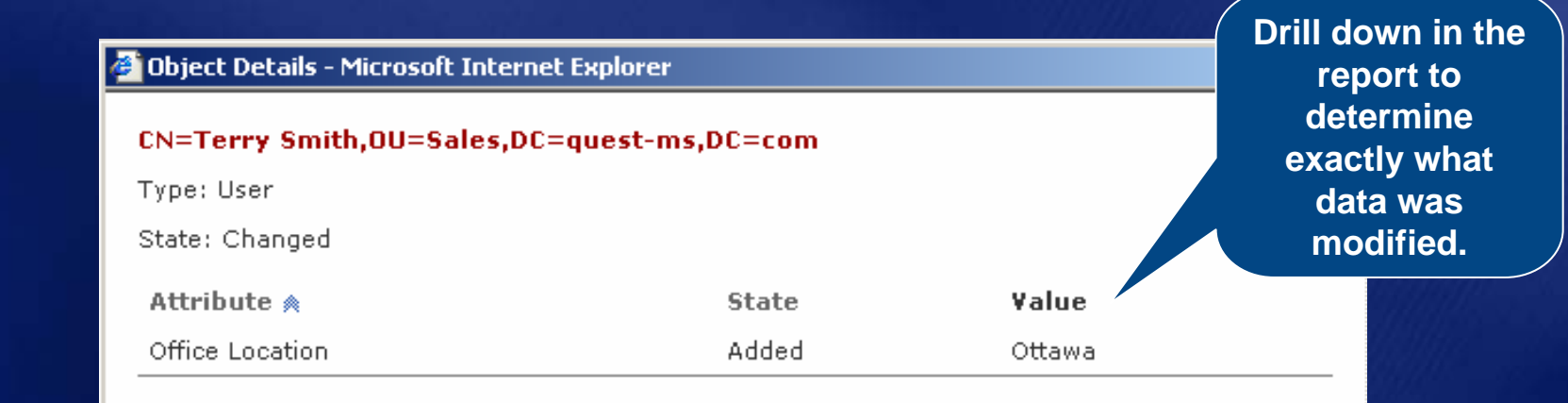

#### **Object Recovery Object Recovery Best Practices Best Practices**

- **That 'spare DC spare DC' would come in handy would come in handy**
- **Never auth restore whole database auth restore whole database**
- **Remember DSRM admin password Every DC Every DC's is potentially different s is potentially different**
- **Auth restore is not the end of it Auth restore is not the end of it**
	- **You have other tasks such as restoring You have other tasks such as restoring group memberships group memberships**
- **Expedite restore by backing to disk Expedite restore by backing to disk**
- **Backup Group Policy using GPMC**

# **Agenda**

- **Planning for the Worst Planning for the Worst**
- **Practical Recovery Examples Practical Recovery Examples**
	- **Object Recovery Object Recovery**
	- **Single DC Recovery Single DC Recovery**
	- **Multi DC Recovery Multi DC Recovery**
	- **Forest Wide Recovery Forest Wide Recovery**
- **Summary Summary**
- **Questions Questions**

#### **Single DC Recovery Single DC Recovery Problem statement Problem statement**

- **Lost single DC to AD failure or Lost single DC to AD failure or hardware failure hardware failure**
- **C** Originating changes that haven't **replicated to other replicated to other DCs are lost are lost**
- **Temporary loss of FSMO/GC/DNS Role Temporary loss of FSMO/GC/DNS Role**
- **Increased workload on other Increased workload on other DCs**

#### **Single DC Recovery Single DC Recovery Recovery method Recovery method**

- **Method I: Restore DC from its own backup** 
	- **Boot into DSRM or reinstall OS Boot into DSRM or reinstall OS**
	- **Restore from backup Restore from backup**  $\bullet$  .
	- **Reboot** $\bullet$
- **Method II: Promote DC Method II: Promote DC**
	- **Force demote DC or reinstall OS Force demote DC or reinstall OS**
	- **Clean metadata of old DC Clean metadata of old DC** $\bullet$
	- **Install AD: Install AD:** $\bullet$ 
		- **Via replication Via replication**
		- From backup media (Windows Server 2003 only)
	- **Seize FSMO role (if required)**

#### **Single DC Recovery Single DC Recovery Pros and Cons Pros and Cons**

#### **Method I Method I**

- **Restore is faster than replication Restore is faster than replication**
- **Fewer moving parts Fewer moving parts**
	- **No dcpromo; No metadata cleanup**
	- **No FSMO role seizure required (unless machine is unavailable for long time)**

#### **Method II Method II**

- **Good backup of failed DC not available Good backup of failed DC not available**
- **Upgrading to different hardware Upgrading to different hardware**

#### **Single DC Recovery Best Practices Best Practices**

- **Have sufficient Have sufficient DCs to handle client to handle client workload in absence of one DC workload in absence of one DC**
- **Have quick access to backup media** 
	- **Store a recent backup on disk Store a recent backup on disk**
- **Have a well defined procedure and personnel who have rehearsed the process who have rehearsed the process**
- **E** Have DSRM password handy (or OS CD)
- **Know which FSMO roles the machine has Know which FSMO roles the machine has**
- **Know which applications/services are Know which applications/services are installed installed**

# **Agenda**

- **Planning for the Worst Planning for the Worst**
- **Practical Recovery Examples Practical Recovery Examples**
	- **Object Recovery Object Recovery**
	- **Single DC Recovery Single DC Recovery**
	- **Multi DC Recovery Multi DC Recovery**
	- **Forest Wide Recovery Forest Wide Recovery**
- **Summary Summary**
- **Questions Questions**

#### **Multi-DC Recovery Problem statement Problem statement**

- **Lost more than 1 DC in the domain Lost more than 1 DC in the domain (potentially the whole domain) (potentially the whole domain)**
- **Physical location housing site is partially or completely destroyed by partially or completely destroyed by catastrophic event (fire) catastrophic event (fire)**
- **C** Temporary loss (or slowness) of **operations in that site operations in that site**
	- **Clients will find other DCs (potentially in other sites) other sites)**

#### **Multi-DC Recovery Problem statement Problem statement**

#### **C** Story: Louisiana High Water

#### **Multi-DC Recovery Recovery method Recovery method**

- **Same as single DC recovery done multiple times multiple times**
- **If whole domain is destroyed, then** following additional steps need to be **performed performed**
	- **P** During restore operation, mark SYSVOL **of exactly 1 DC as "primary"** 
		- **So that SYSVOL data is pushed to other DCs**
	- **Raise RID Available Pool by a large value So that new Security Principals get fresh SIDs**

#### **Multi-DC Recovery Best Practices Best Practices**

- **Provide redundancy by not having** entire domain in a single physical **location location**
- **Backup multiple Backup multiple DCs (GCs) per domain, (GCs) per domain, in different physical locations in different physical locations**
- **Store backups securely offsite Store backups securely offsite**
- **Have similar hardware available Have similar hardware available**
- $\bullet$  **Have a well defined procedure and copy of your AD infrastructure copy of your AD infrastructure**

# **Agenda**

- **Planning for the Worst Planning for the Worst**
- **Practical Recovery Examples Practical Recovery Examples**
	- **Object Recovery Object Recovery**
	- **Single DC Recovery Single DC Recovery**
	- **Multi DC Recovery Multi DC Recovery**
	- **Forest Wide Recovery Forest Wide Recovery**
- **Summary Summary**
- **Questions Questions**

#### **Forest Recovery Forest Recovery Problem statement Problem statement**

- **Every DC in the forest is DC in the forest is "affected affected " by some replicated some replicated "corruption corruption "**
- **Affected Affected DCs might provide some level might provide some level of service or none at all of service or none at all**

#### **Forest Recovery Forest Recovery Problem statement Problem statement**

#### **Story: DC Story: DC's "USE BY:xx -xx -xx " Date**

#### **Forest Recovery Forest Recovery Check your boundaries Check your boundaries**

- **This type of disaster may warrant calling in outside help calling in outside help**
- **Remember my Remember my 'severed finger severed finger' analogy analogy**

# **Working Forest Working Forest**

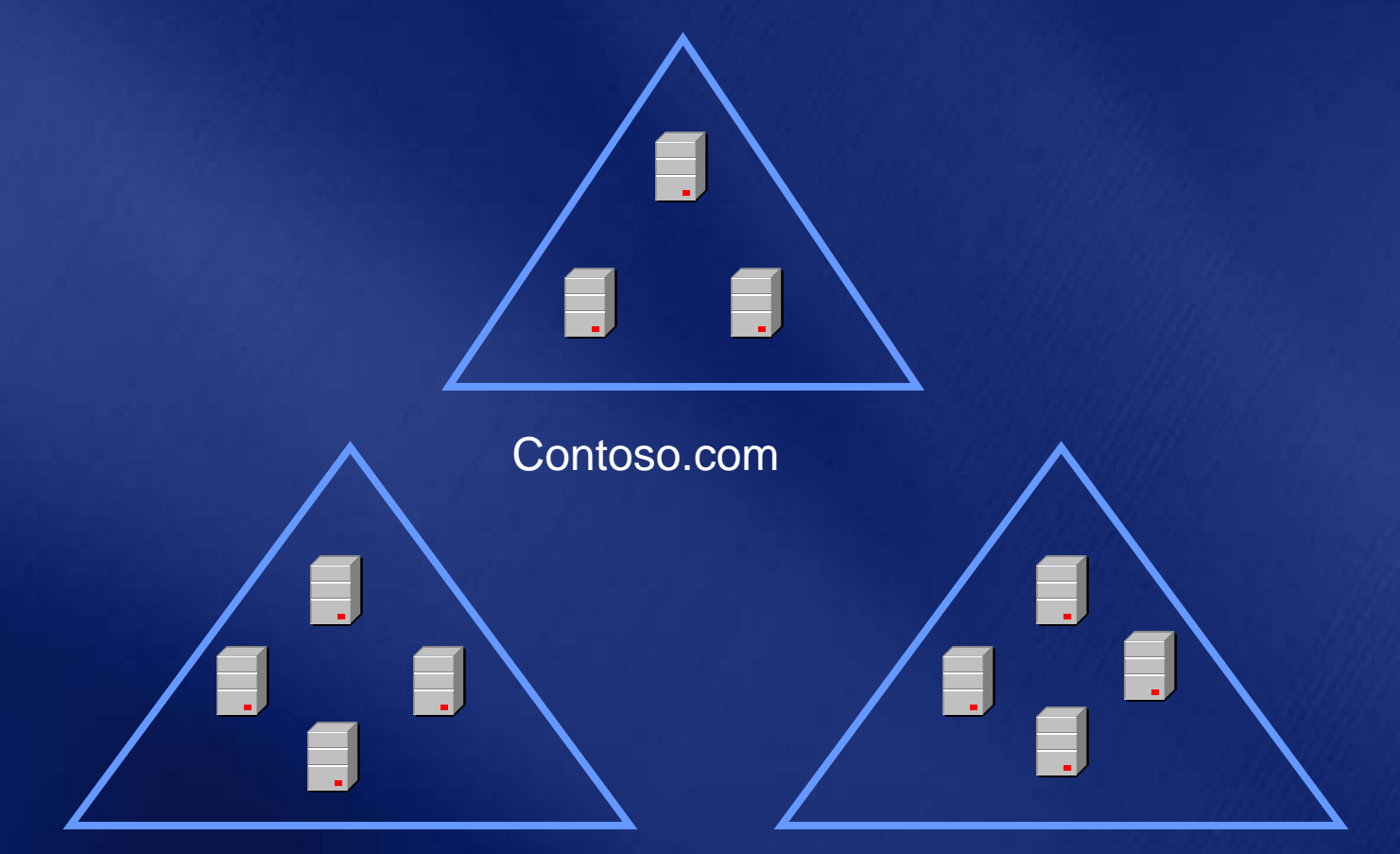

Sales.Contoso.com

### **Disaster Strikes Disaster Strikes**

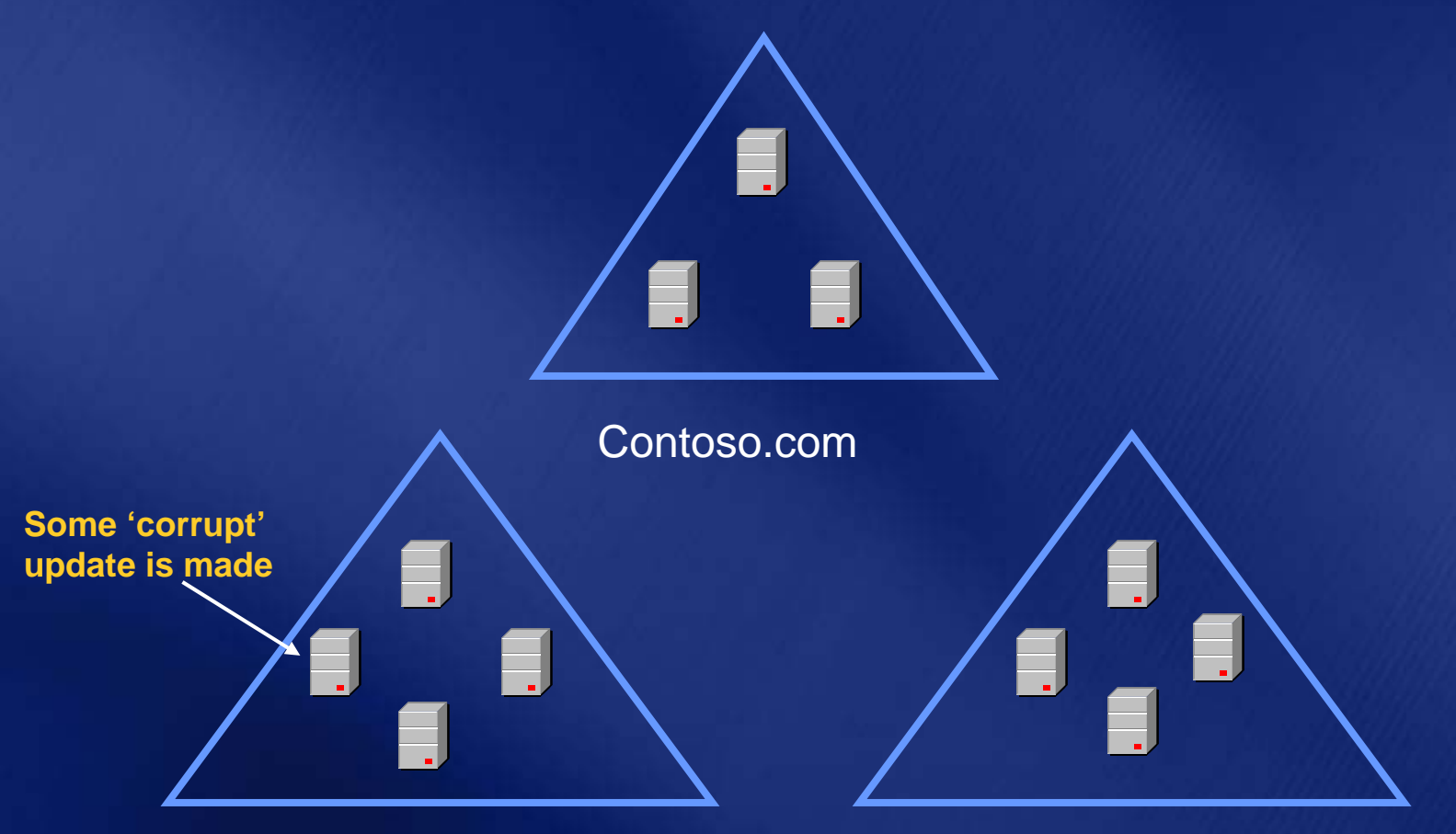

Sales.Contoso.com

# **"Corruption Corruption" Replicates Replicates**

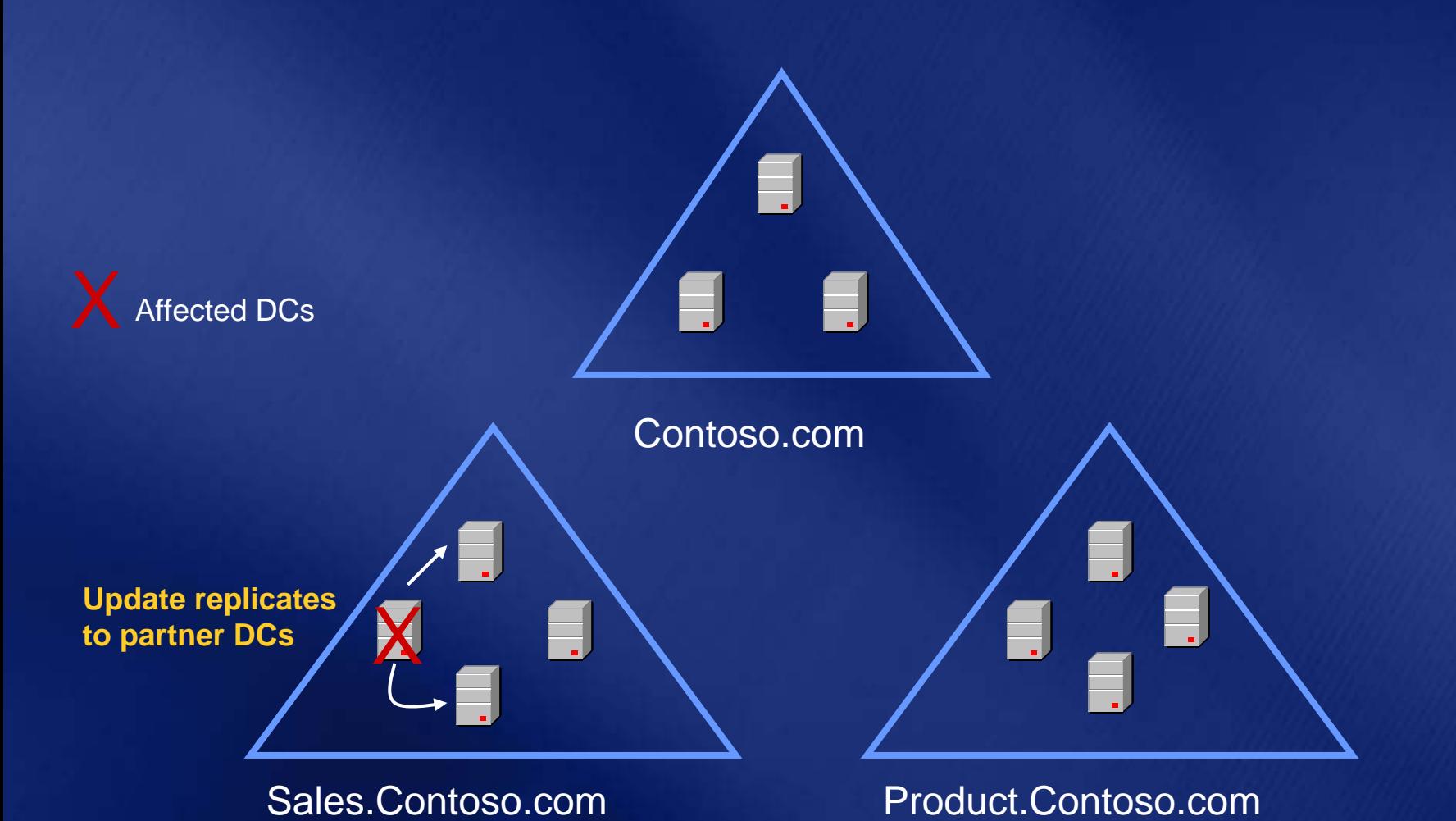

# **"Corruption Corruption" Replicates Replicates**

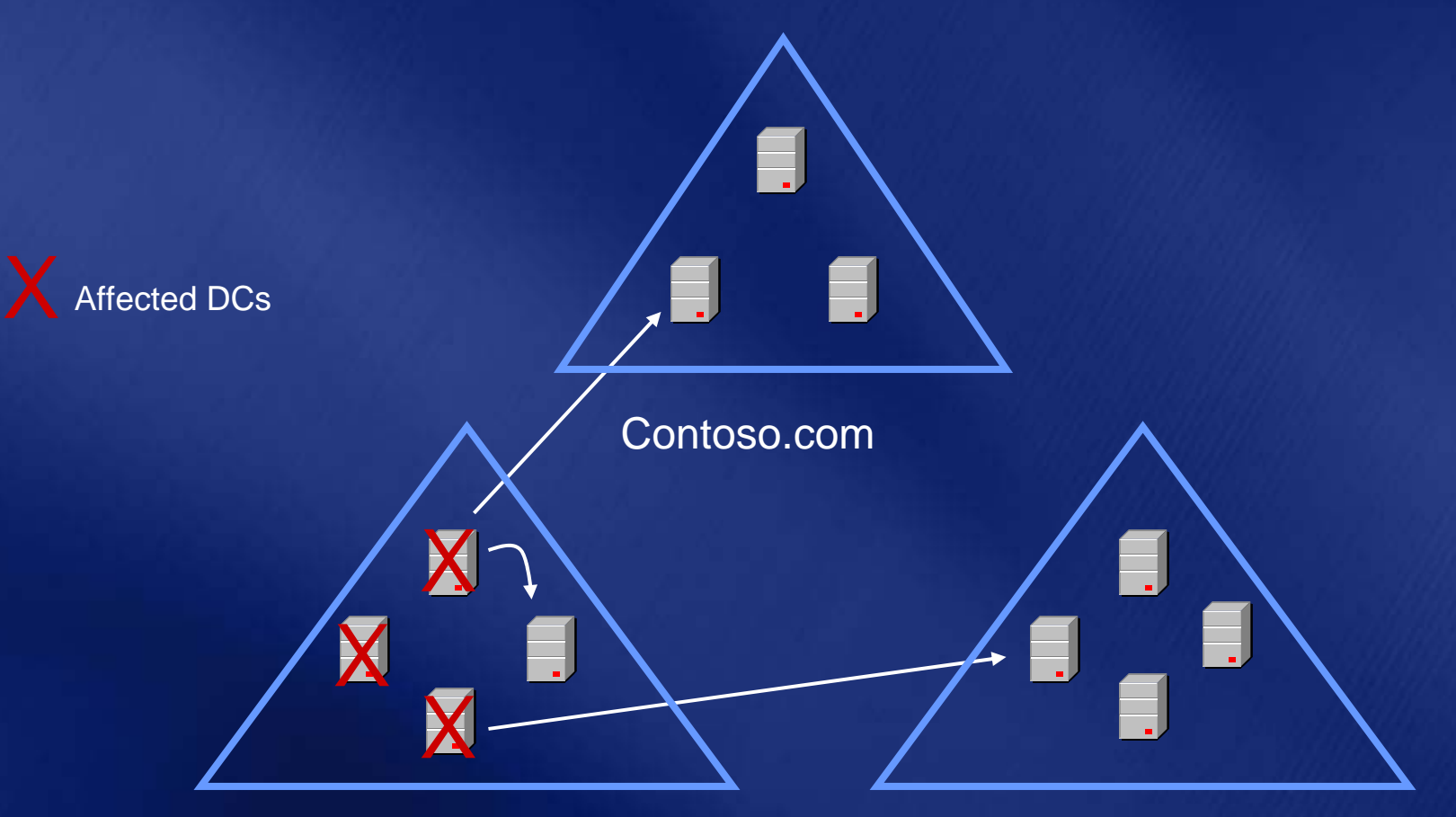

Sales.Contoso.com

# **"Corruption Corruption" Replicates Replicates**

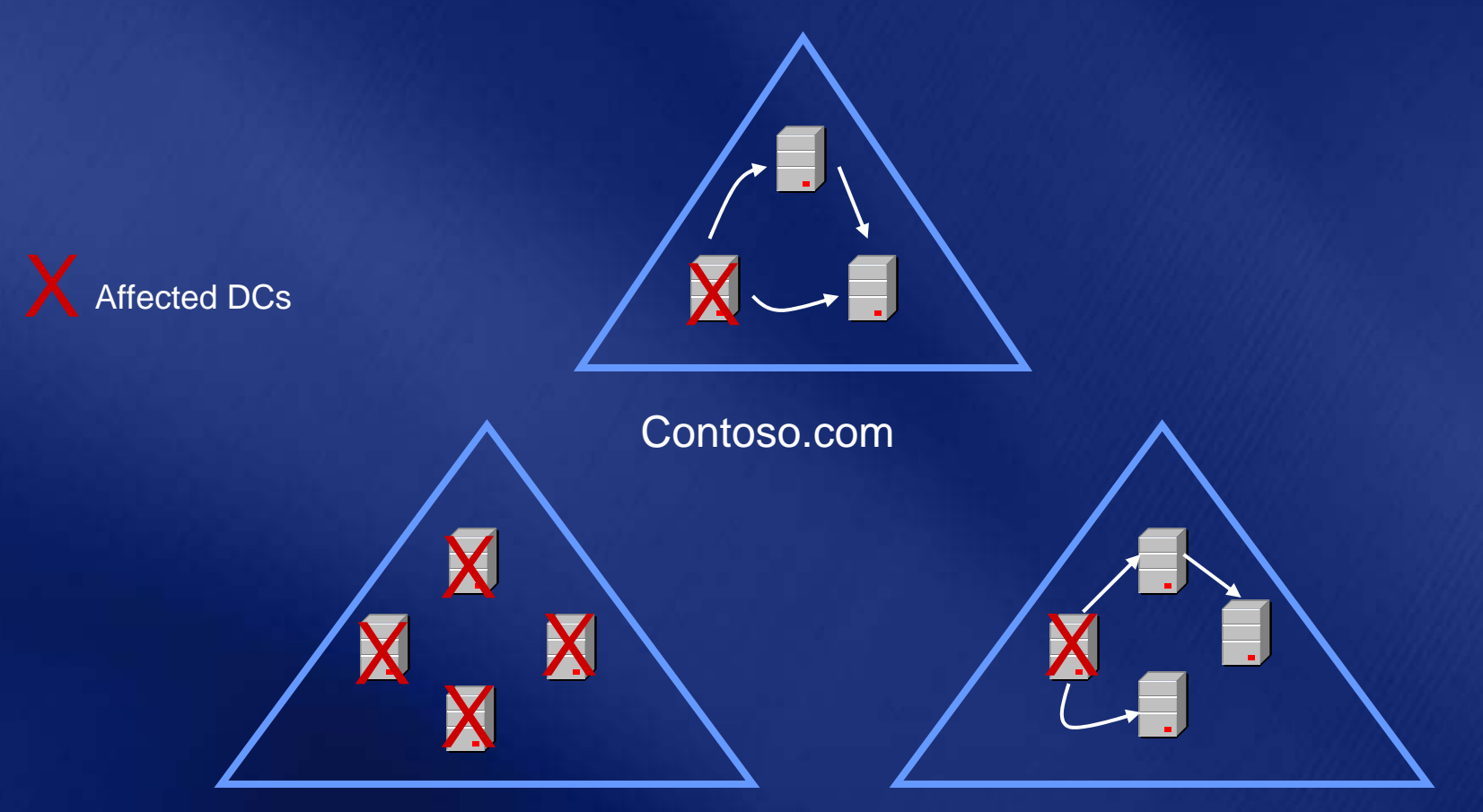

Sales.Contoso.com

# **Entire Forest Is Affected Entire Forest Is Affected**

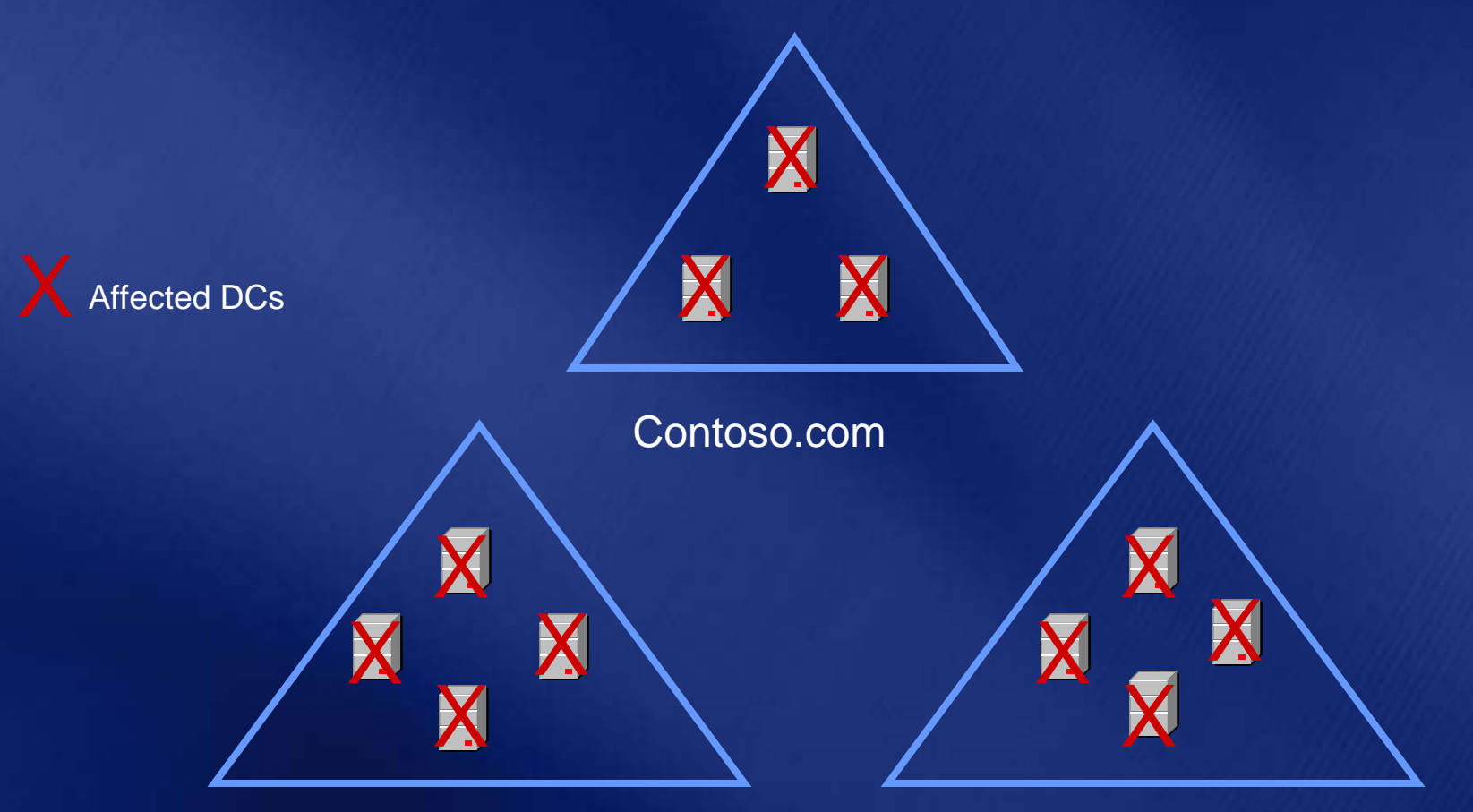

Sales.Contoso.com

#### **Forest Recovery Forest Recovery Considerations Considerations**

- **Corruption can replicate from "affected " DCs to**   $\bullet$ **restored DCs**
- **Can't shutdown all t shutdown all "affected affected" DCs before restored before restored**   $\bullet$ **DCs are brought online are brought online**
- Restore exactly 1 DC per domain from backup, ۰ **because because**
	- The only thing worse than having to perform a forest  $\bullet$ **recovery is having to perform it twice recovery is having to perform it twice**
	- **Backups need to be tested for each DC you restore Backups need to be tested for each DC you restore**  $\bullet$
	- **Multiple Multiple DCs will have to be booted into isolation have to be booted into isolation**  $\bullet$
	- You would have to perform the right recovery steps on  $\bullet$ **each DC you restore**

#### **Forest Recovery Forest Recovery Considerations Considerations**

- **Select a backup that is unaffected by the "corruption corruption "**
- If using AD integrated DNS, then preferably backup  $\bullet$  . **should be that of a DNS server should be that of a DNS server**
- **Restore at least 1 GC, because without a GC:**  $\bullet$  .
	- **Users/computers can't authenticate**
	- **Can't install a DC t install a DC** $\bullet$
	- **Secure dynamic updates of DNS records fail**  $\bullet$
	- **MS Exchange would not function MS Exchange would not function**
- **Restoring a GC could result in lingering objects**  $\bullet$  . **which would have to be cleaned later which would have to be cleaned later**

## **Affected Forest Affected Forest**

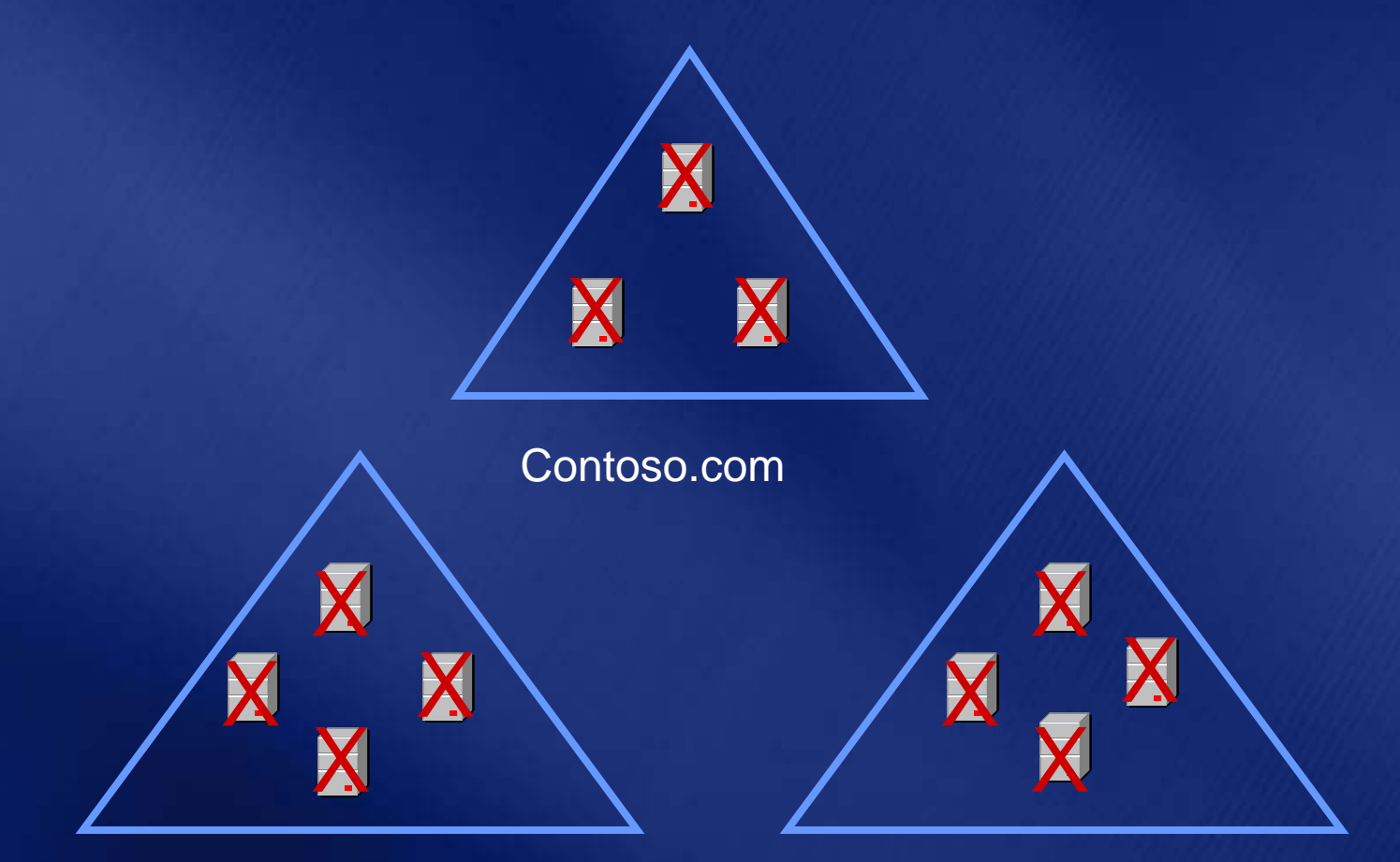

Sales.Contoso.com

# **1. Identify Backups 1. Identify Backups**

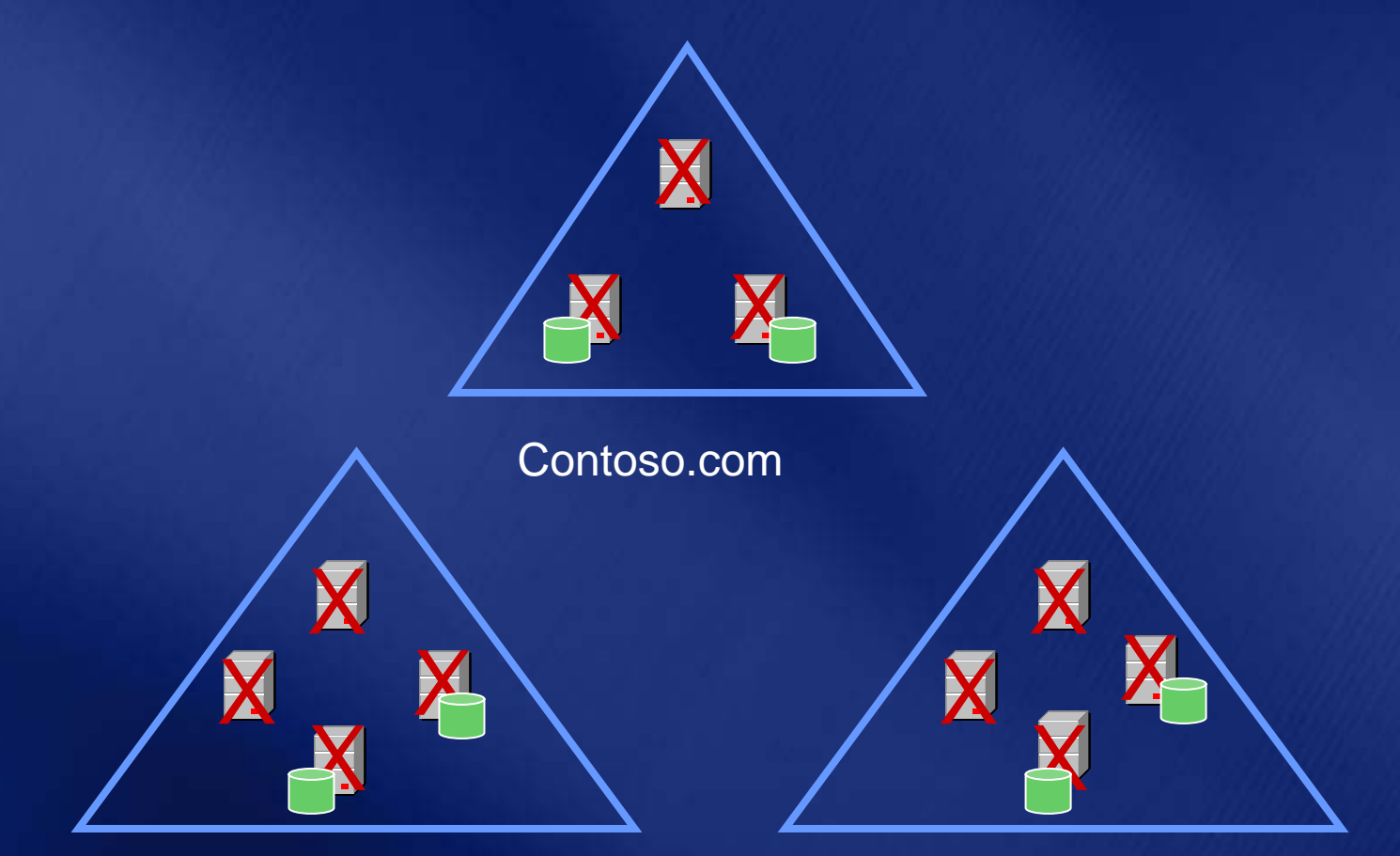

Sales.Contoso.com

# **2. Select a Backup 2. Select a Backup**

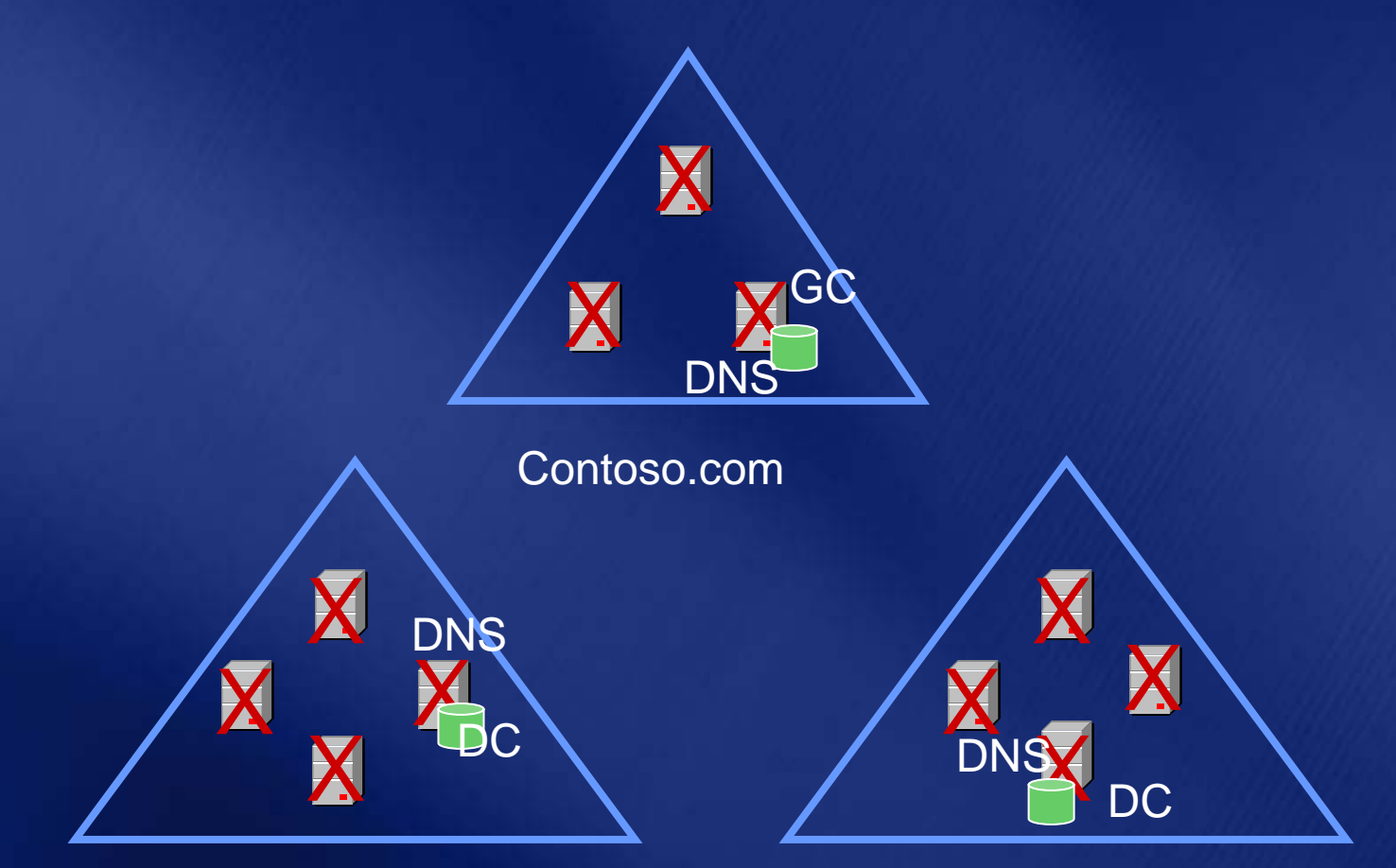

Sales.Contoso.com

## **3. Isolate DC to Be Restored 3. Isolate DC to Be Restored**

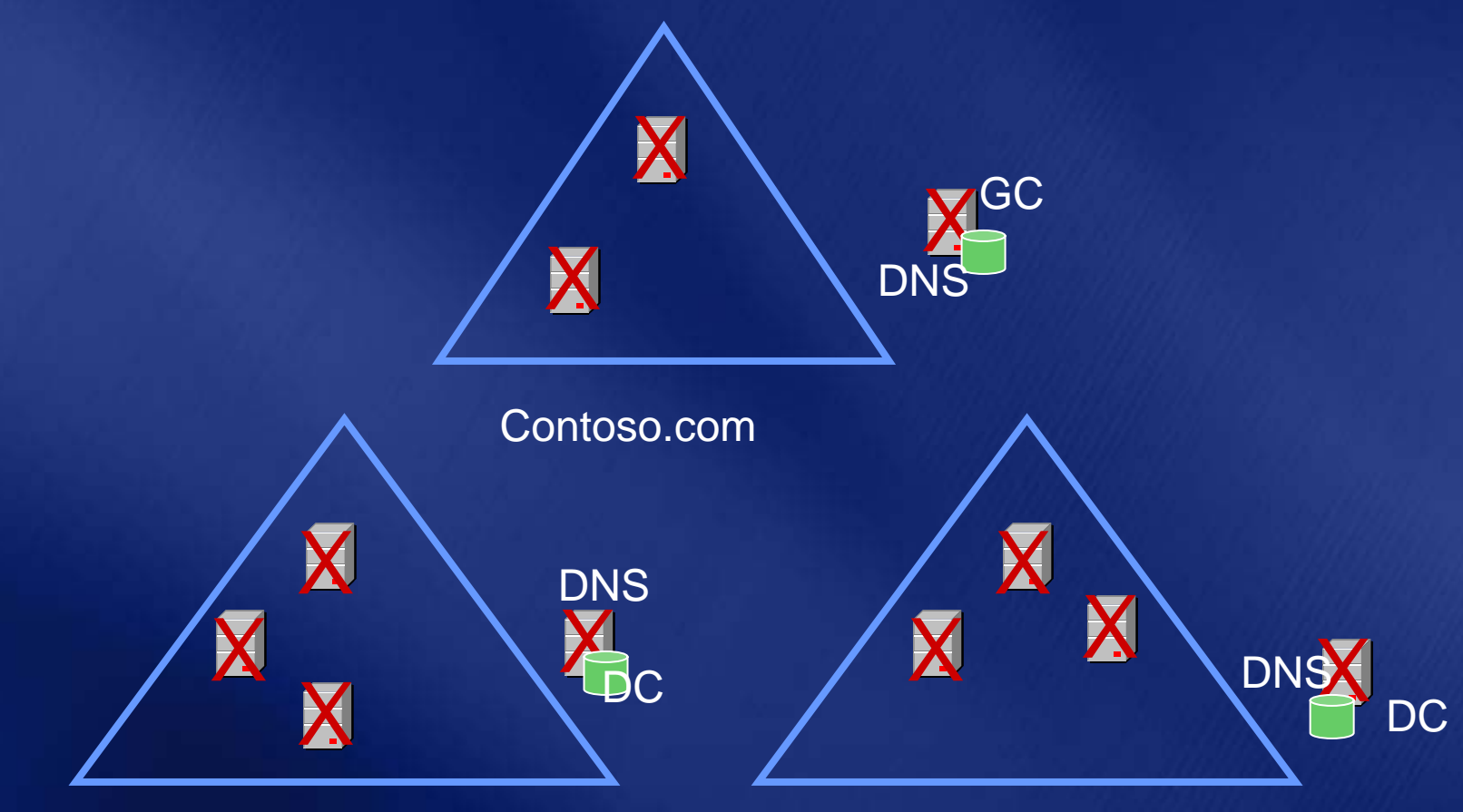

Sales.Contoso.com

## **4. Recover Isolated DC 4. Recover Isolated DC**

- **1. Boot in DSR Boot in DSR M (need DSRM admin password) (need DSRM admin password)**
- 2. Restore System State (and System drive) from backup

 $\bf G0$ 

- X **3. Mark SYSVOL primary Mark SYSVOL primary**
- **4. Reboot in normal mode Reboot in normal mode**
- 5. Log on as Administrator (only account that works in **absence of GC)**
- 6. Point to root DC as the primary DNS server
- **7. Raise RID available pool by a large value (100,000) Raise RID available pool by a large value (100,000)**
- **8. Seize FSMO roles Seize FSMO roles**
- X X DNS**9. Cleanup metadata of all Cleanup metadata of all other DCs in domain in domain**
- Cleanup DNS records of all other DCs X **10. Cleanup DNS records of all other Cleanup DNS records of all other DCs in domain in domain**
- Stop replication with "affected" DCs b **mutual authentication mutual authentication** DCs by breaking DCWith "affected" DCs by breaking  $\overline{D}$ **11. Stop replication with Stop replication with "affected affected**  $\ ^{n}$  **DCs** by breaking

Sales.Contoso.com Product.Contoso.com • **Reset computer a Reset computer a ccount password (twice) count password (twice)**

• **Reset krbtgt password password**

GC

DNS

- •**• Delete computer accounts of all other DCs in domain**
- •**Reset trust password on one side of the trust (twice)**

#### **4. Recover Isolated DCs**

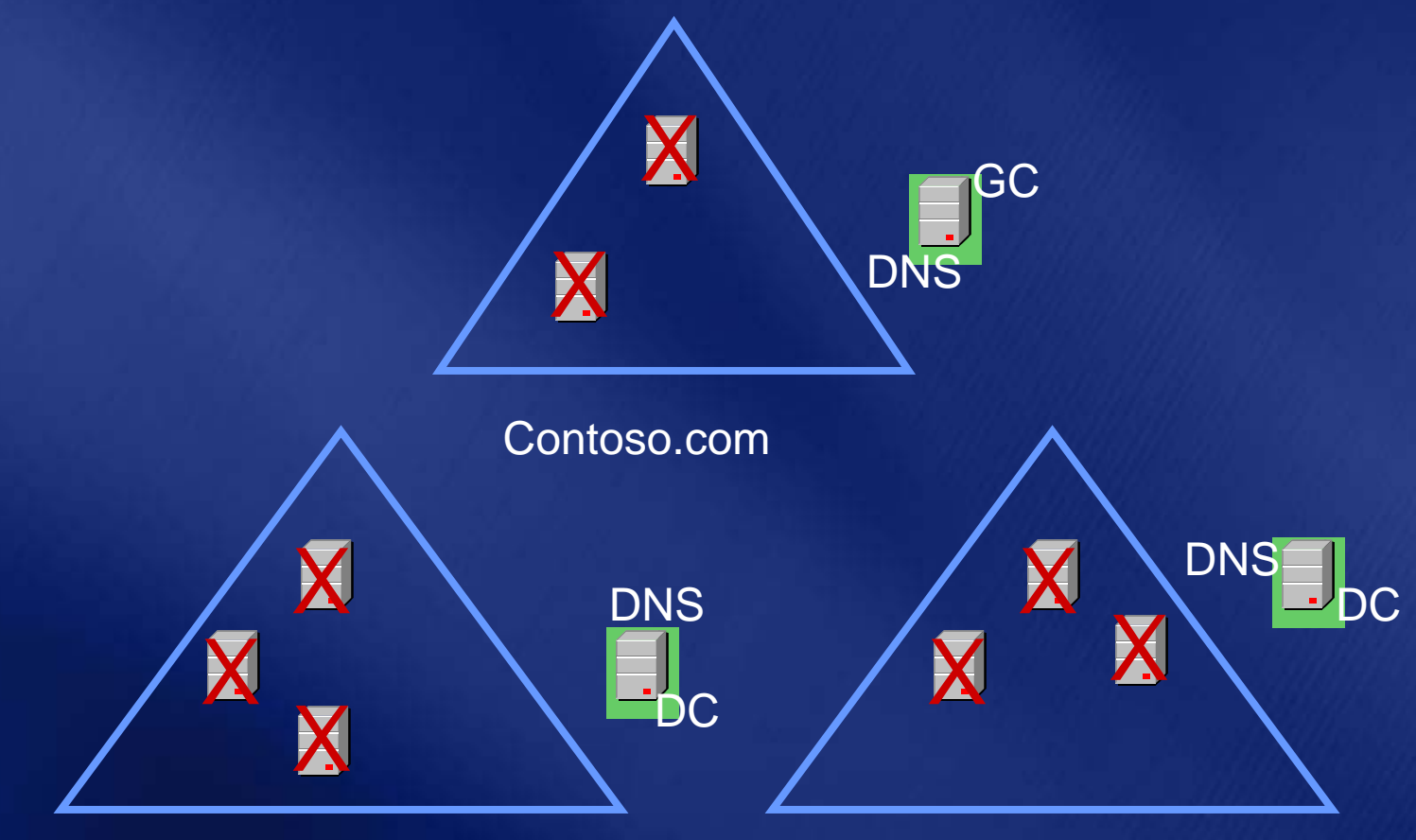

Sales.Contoso.com

#### **5. Remove AD From 5. Remove AD From "Affected Affected " DCs**

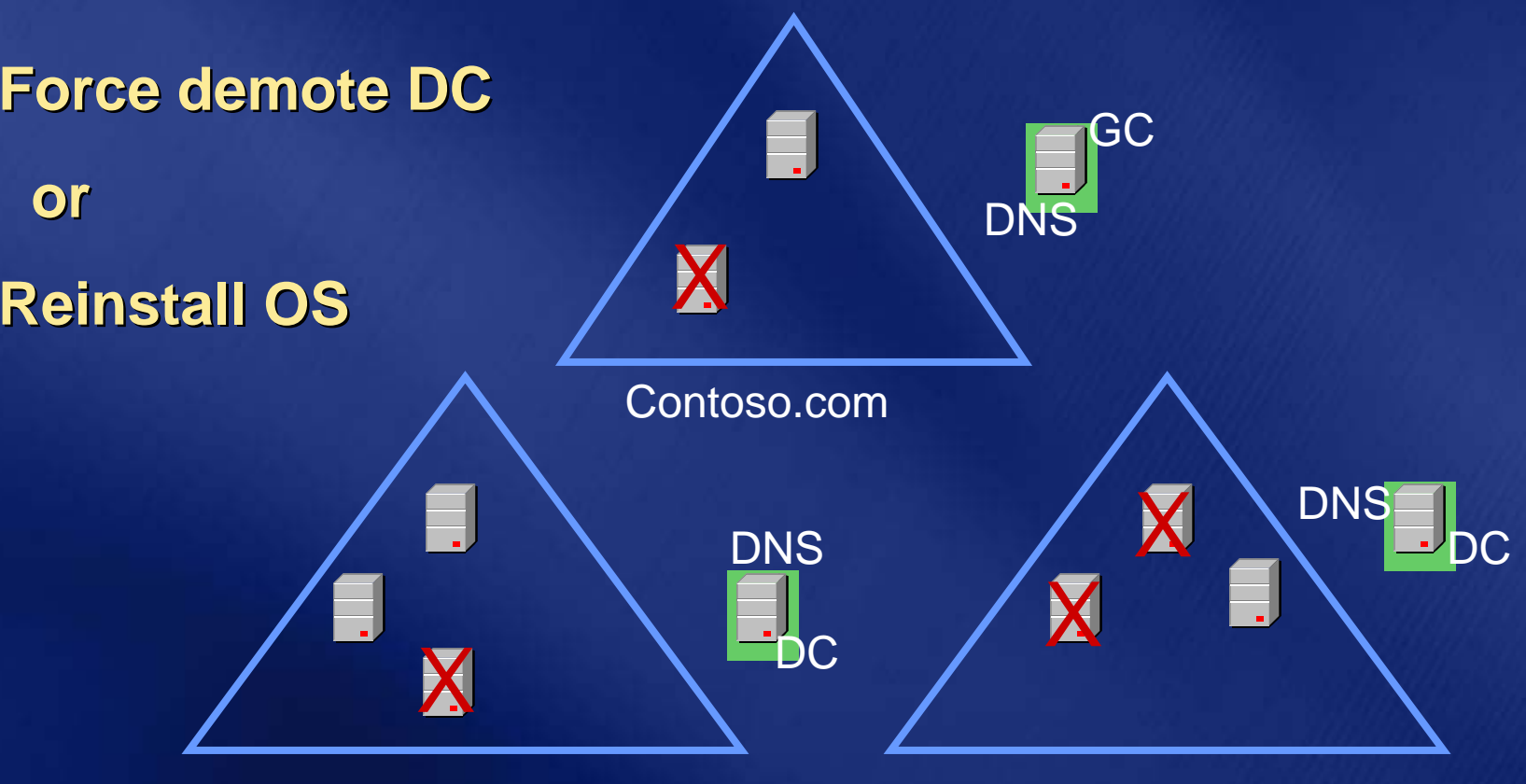

Sales.Contoso.com
## **6. Bring Isolated 6. Bring Isolated DCs Online**

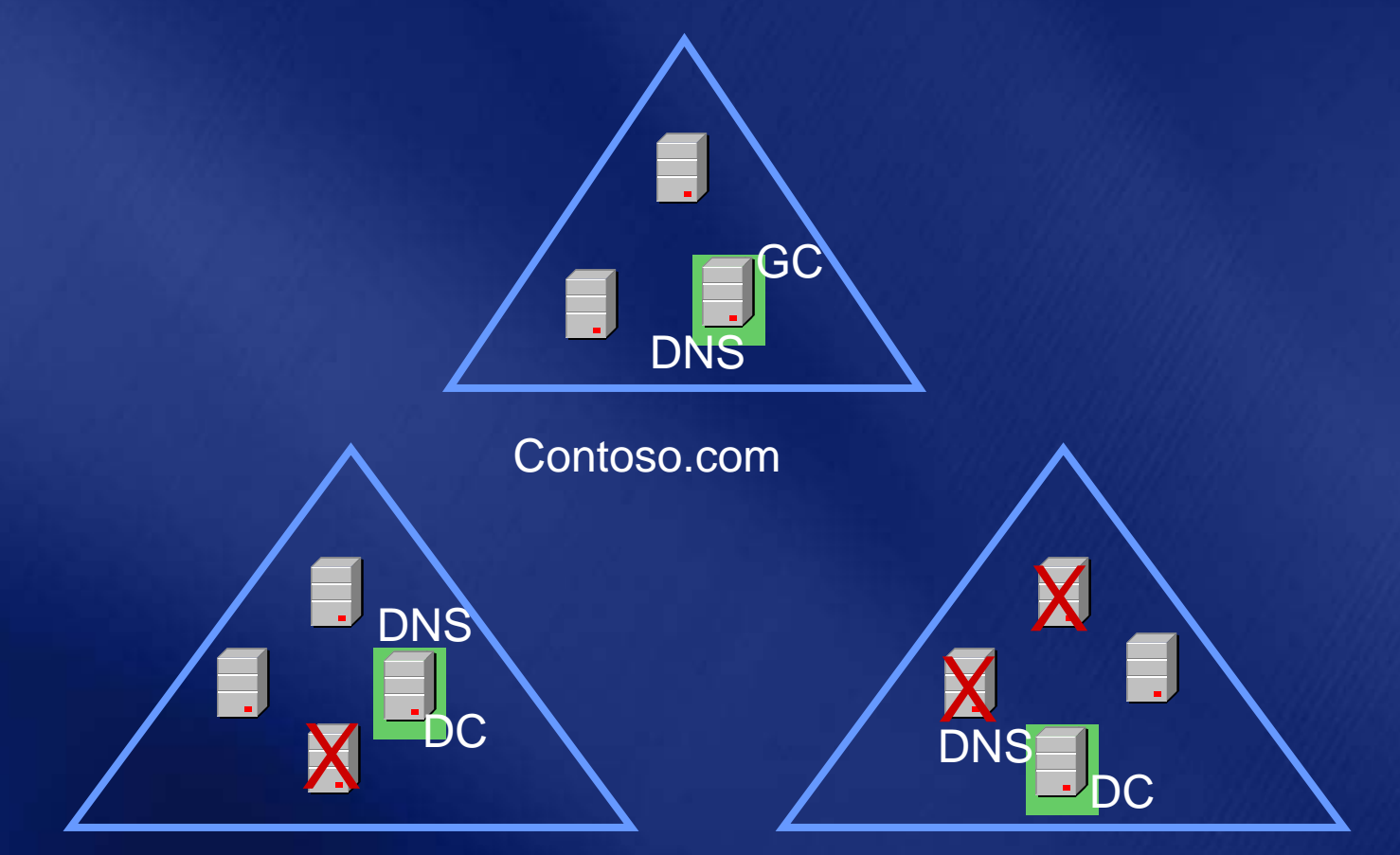

Sales.Contoso.com

Product.Contoso.com

## **7. Verify Replication 7. Verify Replication**

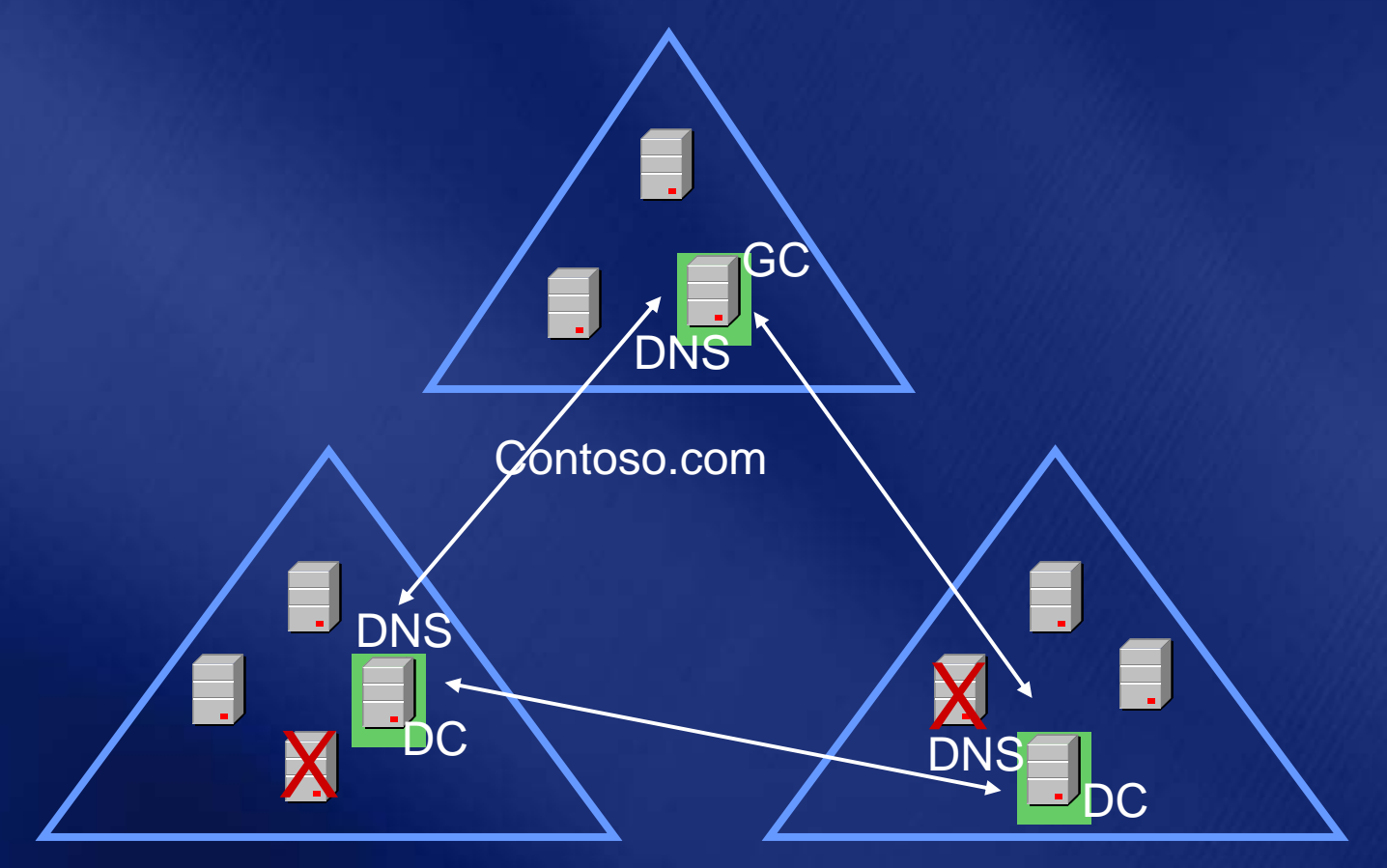

Sales.Contoso.com

Product.Contoso.com

## **8. Promote Remaining 8. Promote Remaining DCs**

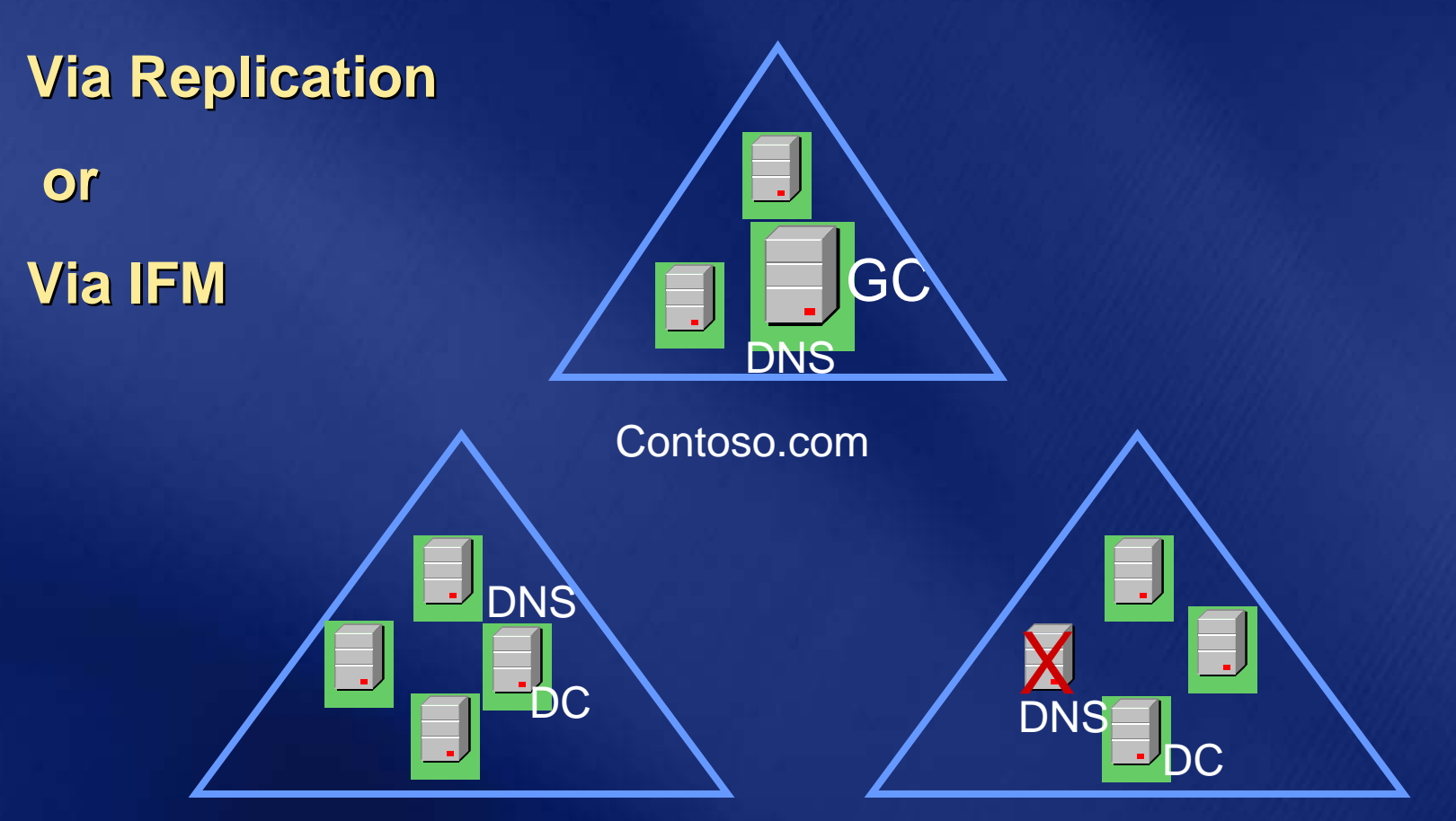

Sales.Contoso.com

Product.Contoso.com

### **Forest Recovery Forest Recovery Post -recovery steps recovery steps**

- **Restore DNS to its original configuration Restore DNS to its original configuration**
- **Add additional GCs, DNS servers Add additional GCs, DNS servers**
- **Fix up user/machine passwords that fail Fix up user/machine passwords that fail**
- **Transfer FSMO roles to appropriate DCs**
- **Recover missing objects Recover missing objects**  $\bullet$
- **Fix Exchange mailboxes for missing users**
- **Recover other AD dependent applications Recover other AD dependent applications**
- **Remove lingering objects on GCs Remove lingering objects on GCs**

## **Agenda**

- **Planning for the Worst Planning for the Worst**
- **Practical Recovery Examples Practical Recovery Examples**
- **Summary Summary**
- **Questions Questions**

## **Summary Summary**

- **To be able to restore from a backup To be able to restore from a backup requires having taken one requires having taken one**
- **Have you checked your spare tire? Have you checked your spare tire?**
	- **While you're at it, check your smoke alarms also alarms also**
- **Remember the 'severed finger'...** 
	- **Nothing wrong with knowing your boundaries and asking for help. boundaries and asking for help.**
- **Practice makes perfect Practice makes perfect**

## **Resources Resources**

**Forest Recovery Wh Forest Recovery Whitepaper: epaper:**

**http://www.microsoft.com/downloads/ .microsoft.com/downloads/details.aspx?displaylang details.aspx?displaylang=en&FamilyI en&FamilyI D=3EDA5A79-C99B-4DF9-823C-933FEBA08CFE 933FEBA08CFE**

**Windows Server 2003 Operation Guide:** 

**http://www.microsoft.com/technet/itsolut .microsoft.com/technet/itsolutions/cits/mo/winsrvmg/ad ons/cits/mo/winsrvmg/adpog/adpo pog/adpo g1.mspx g1.mspx**

#### **Windows Server 2003 SP1 authoritative restore help:**

**http://www.microsoft.com/technet/prodtechnol/windowsserver2003/library/ Operations/690730c7 Operations/690730c7-83ce-4475-b9b4-46f76c9c7c90.mspx 46f76c9c7c90.mspx**

#### **Tombstone reanimation help:**

**http://msdn.microsoft.com/library/default.asp?url=/library/enus/ad/ad/active\_directory.asp** 

**How to force demote a DC: How to force demote a DC:**

**http:// http://support.microsoft.com/default.aspx?scid support.microsoft.com/default.aspx?scid=kb;en-us;332199 us;332199**

#### **Group Policy Administration using GPMC: Group Policy Administration using GPMC:**

**http://download.micro /download.microsoft.com/download/a/9/c/a9c0f com/download/a/9/c/a9c0f2b8-4803-4d63-8c32- 3040d76aa98d/GPMC\_Administer 3040d76aa98d/GPMC\_Administering.doc ing.doc**

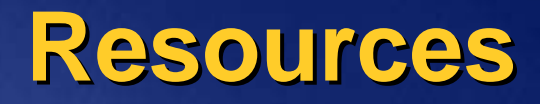

## **Chewy Chong Chewy Chong**

**Email: chewyc@avanade.com chewyc@avanade.com**

**Blog: firechewy.com/blog firechewy.com/blog**

# questions?

## *Your Feedback Your Feedbackis Important! is Important!*

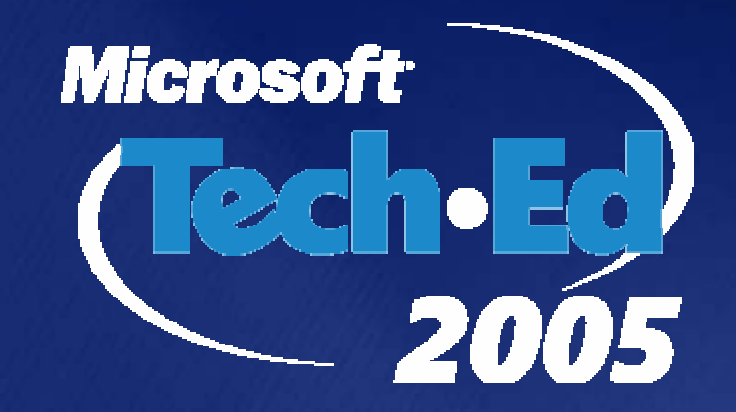

**Please write the number located in the bottom left** hand corner of your name badge, on the top of the **Evaluation Form. This number links back to your registration details so that we can contact you after TechEd. TechEd.**

**When completing the Evaluation Form, please tick the number that best corresponds to your experience at TechEd.** For additional comments, use the comments **section at the end of each form. section at the end of each form.**

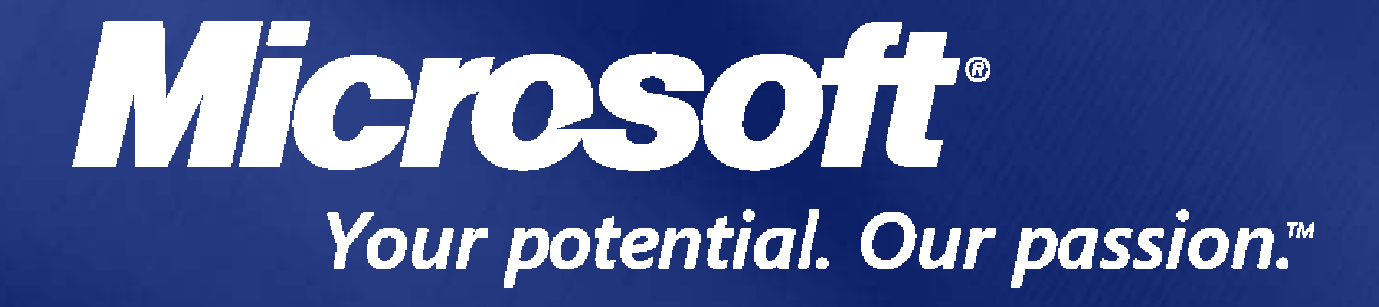

© 2005 Microsoft Corporation. All rights reserved. This presentation is for informational purposes only. Microsoft makes no warranties, express or implied, in this summary.